# **МЕТОДИЧЕСКИЕ УКАЗАНИЯ**

## **ТЕХНИЧЕСКАЯ ДИАГНОСТИКА. ОПРЕДЕЛЕНИЕ ПАРАМЕТРОВ ТЕХНИЧЕСКОГО СОСТОЯНИЯ ОБЪЕКТОВ ДИАГНОСТИРОВАНИЯ ПО КОСВЕННЫМ ПАРАМЕТРАМ НА ОСНОВЕ РЕГРЕССИОННЫХ МОДЕЛЕЙ**

**РД 50-491-84**

15 коп.

М о е к в а ИЗДАТЕЛЬСТВО СТАНДАРТОВ 1 9 8 5

## **РАЗРАБОТАНЫ**

**Государственным комитетом СССР по стандартам Государственным комитетом СССР по производственно-техническому обеспечению сельского хозяйства Министерством тракторного и сельскохозяйственного машиностроения СССР Министерством станкостроительной и инструментальной промышленности СССР**

### **ИСПОЛНИТЕЛИ:**

В. Г. Шол *ин*, канд. техн. наук; Л. А. Лейфер, канд. техн. наук; В. Н. Маслов; **3.** А. Сергеева; И. **А.** Улановская; **Ф. М. Мутыгуллин; Т. И. Маслакова; Н. Н,** Гребенникова; В. М. Михлин, докт. техн. наук, проф.; **Ю. Л. Власов;** А. А. Першин; **В.** В. Подкопаев, канд. техн. наук; Л. **3. Вартанян,** канд. техн. наук; **В.** А. Авакян, канд. техн. наук; **Е. Б. Костромитинов; Ю. Ф. Бойко;** Ю. К. Кремнев, канд. техн. наук.

### **ВНЕСЕНЫ Государственным комитетом СССР по стандартам**

Начальник Управления машиностроения **В. Н. Шахурин**

**УТВЕРЖДЕНЫ И ВВЕДЕНЫ В ДЕЙСТВИЕ Постановлением Государ**ственного **комитета СССР по стандартам от 24 июля 1984 г. № 2578**

руководящий **НОРМАТИВНЫЙ DOKYMEHT** 

#### **МЕТОЛИЧЕСКИЕ УКАЗАНИЯ**

Техническая диагностика.

PД 50-491-84

Определение параметров технического состояния объектов диагностирования по косвенным параметрам на основе регрессионных моделей

Введены впервые

### Утверждены Постановлением Госстандарта от 24 июля 1984 г. № 2578, срок введения установлен с 1 января 1985 г.

Методические указания (MV) распространяются на объекты с непрерывно изменяющимися параметрами технического состояния (ПТС) и позволяют решать задачи определения значений прямых ПТС по результатам измерения косвенных параметров при наличии связей, описываемых регрессионными моделями. МУ устанавливают методы определения значений прямых ПТС для различных ситуаций, отличающихся видом исходной информации об объекте диагностирования (ОД). Эти методы могут быть использованы при решении различных задач диагностирования (контроля исправности, работоспособности, правильности функциониро-<br>вания, поиска дефектов) и прогнозирования технического состояния (ТС), а также для определения объемов, видов и сроков ремонтных, предупредительных или последующих диагностических .<br>работ. Методы, рассматриваемые в МУ, применимы как при функциональном, так и при тестовом диагностировании.

Методические указания предназначены для специалистов, занимающихся разработкой методик диагностирования конкретных объектов.

#### 1. ОБЩИЕ ПОЛОЖЕНИЯ

1.1. Среди ПТС различают прямые и косвенные параметры. Прямой ПТС - это параметр ТС, непосредственно характеризующий конкретное свойство объекта или его составной части. Косвенный ПТС - это параметр ТС, связанный с (одним или несколькими) прямыми ПТС детерминированной или стохастической зависимостью и изменяющийся в результате изменения прямых ПТС. Например, согласно ГОСТ 20760-75, при днагностировании цилиндро-поршневой группы трактора одним из прямых параметров является зазор между поршнем и гильзой в верхнем

## С Издательство стандартов, 1985

поясе, а соответствующими ему косвенными - количество газов. прорывающихся в картер, расход масла на угар, крутящий момент, необходимый для прокручивания двигателя при отключенной подаче топлива.

1.2. Номенклатура прямых ПТС для конкретного ОД принимается в соответствии с поставленной задачей диагностирования и научно-технической документацией по группам однородной продукции: техническими условиями (ТУ) или стандартами вида ТУ и другими документами. Например, для автомобилей и тракторов - в соответствии с ГОСТ 25044-81, для сельскохозяйственных, строительных и дорожных машин в соответствии с ГОСТ 24044-81 и др.

1.3. Описание связей между прямыми и косвенными ПТС осуществляется посредством модели переноса информации (МПИ). представляющей собой систему регрессионных уравнений.

1.4. Определение значений прямых ПТС сопровождается двумя видами погрешностей: погрешностями измерения косвенных параметров и методической погрешностью определения прямых ПТС по значениям косвенных. В МУ учитываются случайные (на совокупности объектов, средств измерений и самих измерений) погрешности.

Абсолютная погрешность определяемого значения прямого ПТС зависит от количества косвенных параметров, методики их измерения, точности описания связей между прямыми и косвенными ПТС, а также от метода решения задачи.

1.5. В МУ предусмотрена процедура анализа диагностируемости объекта, которая заключается в установлении возможности определения значений прямых параметров с некоторой погрешностью для выбранного набора косвенных ПТС и тестовых воздействий (если они имеются), а также в установлении возможности определения вида ТС.

### 2. МАТЕМАТИЧЕСКИЕ МОДЕЛИ ОБЪЕКТА ДИАГНОСТИРОВАНИЯ. ОПИСАНИЕ ТИПОВЫХ СИТУАЦИЙ

2.1. Определение значений прямых ПТС по результатам измерения косвенных параметров осуществляется на основе использования одного из двух видов МПИ: МПИ(1) и МПИ(2).

2.1.1. МПИ (1) представляет собой систему монотонных зависимостей между косвенными и прямыми ПТС следующего вида:

$$
\begin{cases}\n y_1 = F_1(x_1, \ldots, x_r, a_{11}, \ldots, a_{1p_1}) + \varepsilon_1 \\
 \vdots \\
 y_l = F_l(x_1, \ldots, x_r, a_l, \ldots, a_{lp_l}) + \varepsilon_l\n\end{cases}
$$

 $\bullet$ 

где  $\varepsilon_l$  - случайная суммарная погрешность, включающая в себя погрешность модели (за счет неучета некоторых факторов, влияющих на  $y_i$  (i=1, ..., i), и за счет выбора вида зависимости), погрешность, обусловленную погрешностями изготовления (peмонта) объекта, а также погрешности измерения параметров. Распределена по нормальному закону с нулевым математическим ожиданием и дисперсией  $\sigma_r^2$ .

2.1.2. МПИ(2) представляет собой систему монотонных зависимостей между прямыми и косвенными параметрами следующего вида:

$$
\begin{cases} x_1 = \varphi_1(y_1, \ldots, y_l, \ b_{11}, \ldots, b_{1t_1}) + \xi_1 \\ \vdots \\ x_r = \varphi_r(y_1, \ldots, y_l, \ b_{r1}, \ldots, b_{rt_r}) + \xi_r \end{cases}
$$

где  $\xi_i$  (j = 1, ..., r) — случайная величина, распределенная  $\overline{10}$ нормальному закону с нулевым математическим ожиданием И лисперсией  $s_i^2$ . Имеет тот же смысл, что и  $\varepsilon_i$ .

 $\lambda$ 

Примечание. В приложении 1 рассмотрен метод определения значений прямых ПТС для МПИ, представляющий собой систему неявных функций.

2.1.3. Любое из уравнений в МПИ(1) или в МПИ(2) может содержать не всю совокупность прямых или косвенных ПТС, а только ее часть. Виды зависимостей и коэффициенты  $a_{i1}$ , ... должны быть либо известны, либо определять $a_{ip_i}$ ,  $b_{j1}$ , ...,  $b_{jt}$ ся в ходе обучающих экспериментов. Коэффициентами могут быть значения параметров режимов работы ОД, тестовых воздействий, а также известные значения структурных или функциональных параметров, не подлежащих диагностированию.

Примечание. В МПИ (1) не допускается использование двух или более уравнений с одним и тем же косвенным параметром, так как в этом случае нельзя достаточно точно определить значения всех прямых ПТС. Например, не допускается наличие зависимостей типа:

$$
\begin{cases} y_1 = F_1(x_1) + \varepsilon_1 \\ y_1 = F_2(x_2) + \varepsilon_2 \end{cases}.
$$

Для обеспечения диагностируемости объекта следует с помощью дополнительных исследований получить зависимость типа  $y_1 = F_3(x_1, x_2) + \varepsilon_3$ .

2.1.4. Если наряду с зависимостями, относящимися к МПИ(1), имеется k известных детерминированных зависимостей типа:

$$
y = F(x_1, \ldots, x_r),
$$

то необходимо, используя эти зависимости, методом исключения неизвестных сократить в МПИ(1) число прямых параметров, подлежащих определению, на величину k.

Значения исключенных прямых параметров определяются после получения значений прямых ПТС, оставшихся в МПИ(1), путем решения системы k-уравнений.

2.2. Определение значений прямых ПТС и их дисперсий  $\overline{10}$ измерения косвенных параметров в случае МПИ(1) результатам осуществляется на ЭВМ с использованием метода наименьших квадратов (приложение 2).

Определение значений прямых ПТС в случае МПИ $(2)$  ocyществляется непосредственной подстановкой результатов измерений  $u_1^*$ , ...,  $u_i^*$  косвенных параметров в уравнение регрессии.

Под определением значений прямых параметров понимается получение точечных  $x_1^*$ , ...,  $x_r^*$  и интервальных  $(x_1^*, x_1^*)$ , ...,  $(x_r^*)$  $x_r^*$ ) оценок прямых ПТС.

2.3. В зависимости от того, какой информацией располагает исследователь относительно объекта диагностирования, возникают три типовые ситуации.

2.3.1. Первая типовая ситуация характеризуется наличием следующей информации:

вид функций  $F_i$  (·) или ф, (·) и все коэффициенты  $a_{i_1}$ , ...,  $a_{i_{Di}}$ или  $b_{j1}$ , ...,  $b_{jt_j}$  (*i*=1, ..., *l*; *j*=1, ..., *r*), а также дисперсии  $\sigma_i^2$  или  $s_j^2$  известны. Для получения точечных оценок могут быть известны только их отношения.

Примечание. Если  $\sigma_i^2$  (*i*=1, ..., *l*) или их отношения неизвестны, но известно, что косвенные параметры имеют одинаковую размерность и точ- $\sigma_i^2 = \sigma^2 = 1$   $(i = 1, \ldots, l)$ 

Пример. Диагностируется цилиндро-поршневая группа двигателя ЯМЗ-238НБ.

Ее техническое состояние характеризуется величиной зазора х между поршнем и гильзой  $(r=1)$ . В качестве косвенных параметров выбираются амплитуды виброимпульсов в различных режимах:

 $y_1$  — при работе с полной нагрузкой.

 $y_2$  - при холостом ходу,

уз — при прокручивании с компрессией,<br>y4 — при прокручивании без компрессии.

МПИ имеет вид:

$$
\begin{cases}\ny_1 = 17 + 2046x - 857x^2 + \epsilon_1; \\
y_2 = 94 + 955, 7x - 357, 1x^2 + \epsilon_2; \\
y_3 = 63 + 923x - 429x^2 + \epsilon_3; \\
y_4 = 46 + 270x + \epsilon_4\n\end{cases}
$$

Дисперсии  $\sigma_1^2$ , ...,  $\sigma_1^2$  неизвестны, но точность измерений косвенных параметров одинаковая. Задача состоит в определении точечной оценки х\* по результатам измерений:

$$
y_1^*
$$
=810;  $y_2$ =500;  $y_3^*$ =410;  $y_4^*$ =200 m/c<sup>2</sup>.

2.3.2. Вторая типовая ситуация характеризуется наличием следующей информации: вид функций  $F_i$  (·) или  $\varphi_j$  (·) известен,<br>коэффициенты  $a_{i_1}, ..., a_{i_{pl}}$  или  $b_{it_1}, ..., b_{jt_j^2}$  неизвестны полются результаты обучающих экспериментов, требования к проведению которых изложены в п. 3.3.

Пример 1. Диагностируется шатунный подшипник двигателя ЯМЗ-238НБ. Техническое состояние подшипника определяется величиной зазора х. В качестве косвенных параметров выбира-

 $\blacktriangle$ 

амплитуды виброимпульса в различных режимах работы: ются  $y_1$  — при холостом ходу;  $y_2$  — при работе на половине цилиндров;  $y_3$  — при свободном разгоне.

Известно, что связь между амплитудой и величиной зазора линейная в каждом режиме, а коэффициенты  $a_{ii}$  неизвестны:

$$
\begin{cases}\ny_1 = a_{10} + a_{11}x + \varepsilon_1 ; \\
y_2 = a_{20} + a_{21}x + \varepsilon_2 ; \\
y_3 = a_{30} + a_{31}x + \varepsilon_3 .\n\end{cases}
$$

Имеются результаты предварительных измерений на шести двигателях прямого и косвенных ПТС (табл. 1).

Таблица 1

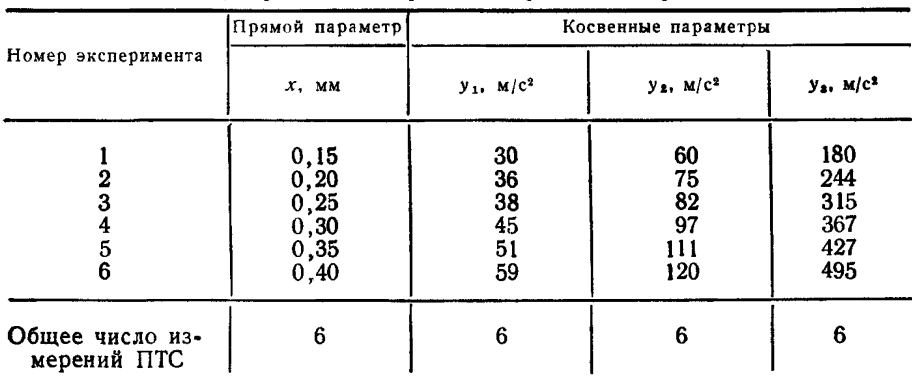

Результаты измерений зазора и амплитуд

Задача состоит в том, чтобы по результатам измерения амплитуд виброимпульсов  $y_1^* = 60$ ;  $y_2^* = 134$ ;  $y_2^* = 550$  м/с<sup>2</sup> на данном двигателе, с использованием результатов предварительных измерений косвенных и прямого параметров (см. табл. 1), получить точечную  $x^*$  и интервальную  $(x^*, \overline{x^*})$  оценки величины зазора  $x$ в шатунном подшипнике.

Пример 2. Диагностируется асинхронный двигатель АОЛП--10-12 с высокочастотным питанием. Его техническое состояние определяется величиной  $(x_1 = \varepsilon_c)$  и направлением  $(x_2 = \varphi_c)$  относительного статического эксцентриситета. В качестве косвенных параметров выбираются виброскорости  $V_3 = V V_{D_1}^2 + V_{D_2}^2$ , определяемые при поочередном отключении одной фазы и параметр  $\delta = \frac{V_{D_1}}{V_{D_2}}$ , где  $V_{D_1}$  и  $V_{D_2}$  — составляющие виброскорости, измеряемые взаимно-перпендикулуярными датчиками  $D_1$  и  $D_2$  на двойной частоте питающей сети.

Направление оси эксцентриситета по значению косвенного параметра  $\delta$  определяется из детерминированной зависимости:  $\varphi_c =$  $=$  arc tg  $\delta$ .

Имеются результаты предварительных измерений прямого параметра  $x = \varepsilon_c$  и косвенных параметров  $y_1, y_2, y_3$ , соответствующих виброскорости  $V_9$  при отключенной одной фазе:  $y_1$  - при  $OT$ ключении фазы А;  $y_2$  - при отключении фазы В;  $y_3$  - при отключении фазы С.

Эти результаты представлены в табл. 2.

Таблица 2

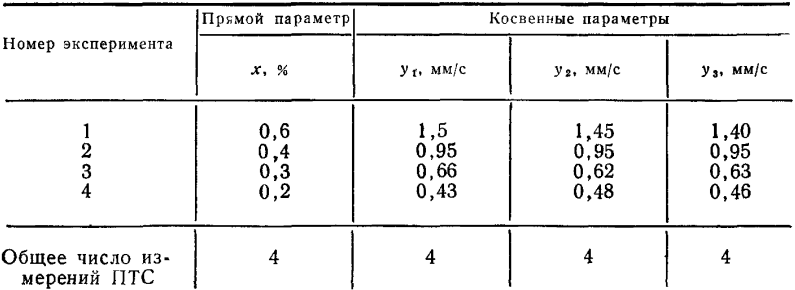

Результаты измерений виброскорости и величины эксцентриситета

МПИ имеет вид:

$$
\begin{cases}\ny_1 = a_1 x + \varepsilon_1 ; \\
y_2 = a_2 x + \varepsilon_2 ; \\
y_3 = a_3 x + \varepsilon_3 .\n\end{cases}
$$

Задача состоит в том, чтобы по резлуьтатам измерения косвенных параметров асинхронного двигателя  $u_1^* = 0.21$ ,  $u_2^* = 0.21$ ,  $y_3^* = 0.22$  м/с с использованием результатов табл. 2 получить точечную  $x^*$  и интервальную  $(x^*, \overline{x^*})$  оценки величины эксцентриситета.

2.3.3. Третья типовая ситуация характеризуется отсутствием информации о виде функций  $F_i$  (.) или  $\varphi_f$  (.). Однако, известно, что зависимости между прямыми и косвенными ПТС (в пределах области изменения значений прямых параметров) являются непрерывными и монотонными и имеются результаты обучающих экспериментов, требования к проведению которых изложены в п. 3.3.

Пример 1. Диагностируется коленчатый вал двигателя Д-144. Техническое состояние коленчатого вала характеризуется величиной среднего зазора в сопряжениях. Косвенными параметрами, связанными с величиной среднего зазора являются:  $y_1$  давление масла перед центрифугой;  $y_2$  - давление масла в главной масляной магистрали;  $y_3$  - число оборотов ротора центрифуги, соответствующее числу оборотов двигателя, равному 1000 об/мин.

Результаты предварительных измерений прямого параметра и косвенных параметров  $y_1$ ,  $y_2$ ,  $y_3$  для различных двигателей  $\mathring{\Pi}$ -144 представлены в табл. 3.

Таблица *3*

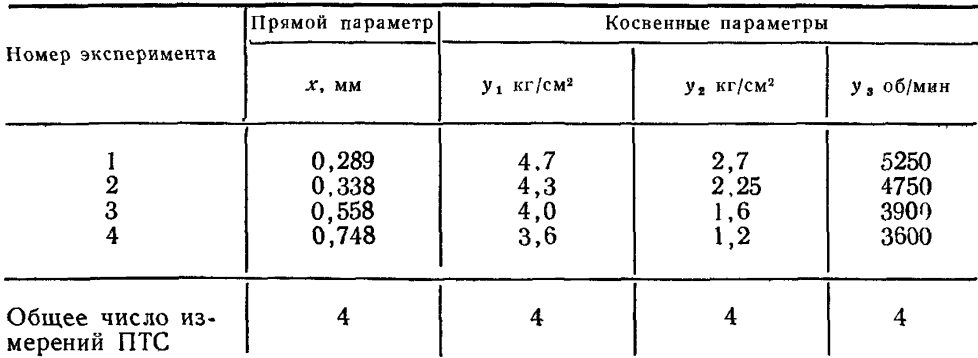

# **Результаты измерений ПТС**

Вид зависимости между прямыми и косвенными ПТС неизвестен, но известно, что зависимости между ними являются непрерывными и монотонными.

Задача состоит в том, чтобы по результатам измерения косвенных параметров данного коленчатого вала двигателя Д -144  $= 4.1 \text{ K} \text{C} \text{C} \text{C} \text{C}^2$ ;  $y_2^* = 1.85 \text{ K} \text{C} \text{C} \text{C}^2$ ;  $y_3^* = 4300 \text{ O} \text{C} / \text{M}$ ин получить точечную и интервальную оценки величины среднего зазора *х.*

Пример 2. Диагностируется тот же коленчатый вал двигателя Д-144, что и в примере 1. Все данные примера 1 имеют место. Кроме того, имеются результаты измерений косвенных параметров  $y_4$ ,  $y_5$ ,  $y_6$ , аналогичных  $y_1$ ,  $y_2$ ,  $y_3$ , но соответствующих числу оборотов двигателя, равному 800 об/мин; при тех же значениях величины среднего зазора.

Результаты предварительных измерений прямого и косвенных параметров приведены в табл. 4.

Таблица 4

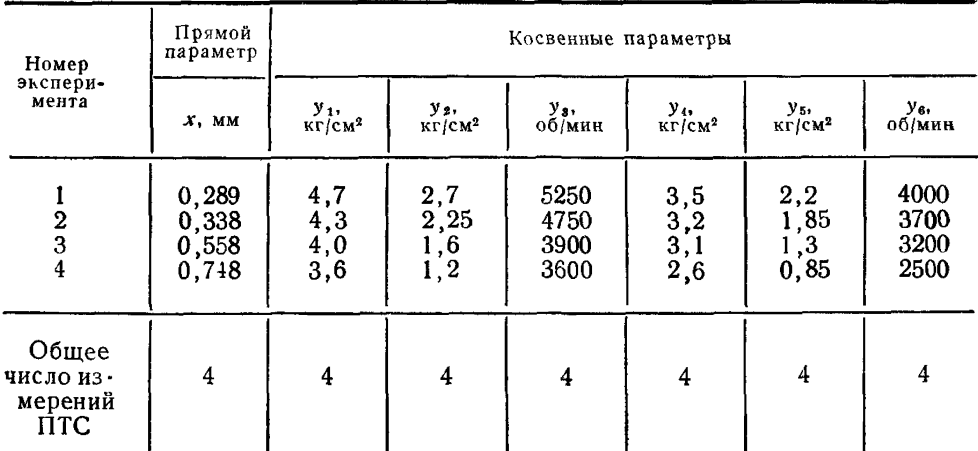

**Результаты измерений ПТС**

Задача состоит в том, чтобы по результатам измерения косвенных параметров данного коленчатого вала двигателя Д-144  $y_1^* = 4.1 \text{ K} \Gamma/\text{CM}^2$ ;  $y_2^* = 1.85 \text{ K} \Gamma/\text{CM}^2$ ;  $y_3^* = 4300 \text{ of/MHH}$ ;  $y_4^* = 3.0 \text{ K} \Gamma/\text{CM}^2$ ;  $y_5^* = 1.7$  KF/CM<sup>2</sup>;  $y_6^* = 3650$  Ob/MHH получить точечную  $x^*$  и интервальную  $(x^*, \overline{x^*})$  оценки величины среднего зазора.

Пример 3. Диагностируется бензонасос ГАЗ-51. Техническое состояние бензонасоса характеризуется относительным показателем  $x = Q/\Pi$ , являющимся функциональным параметром, где  $Q$  максимальный расход топлива двигателя.  $\Pi$  - производительность бензонасоса.

В качестве косвенных параметров выбираются:  $y_1$  - среднее значение расхода топлива;  $y_2$  - мгновенный расход топлива;  $y_3$  — среднее давление топлива;  $y_4$  — пиковое давление топлива;  $u_5$  - амплитуда переменной составляющей давления.

Имеются результаты предварительных измерений прямого параметра х и косвенных параметров  $y_1$ , ...,  $y_5$  для различных бензонасосов ГАЗ-51, которые представлены в табл. 5.

Тяблица 5

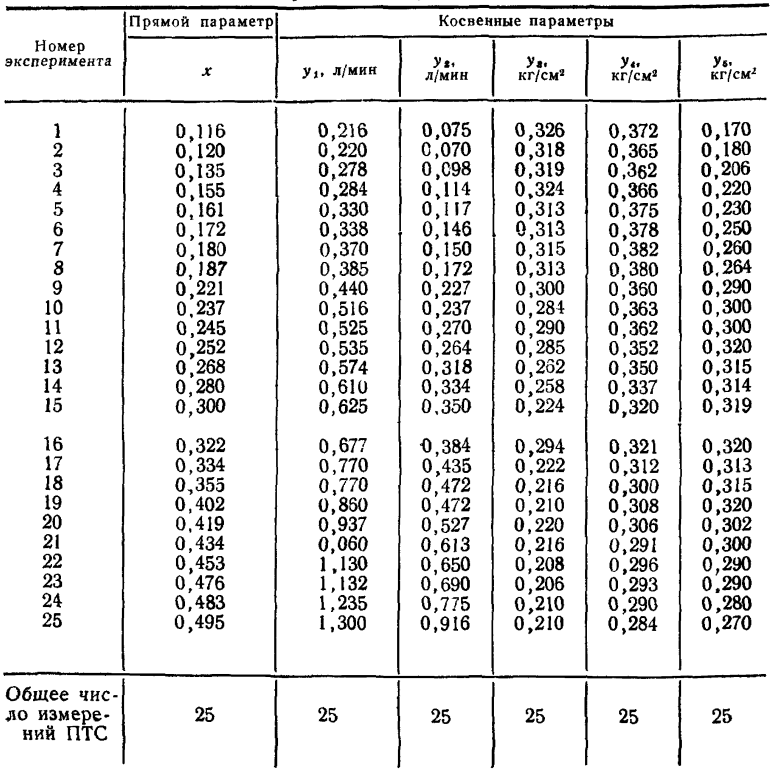

Результаты измерений ПТС

Вид зависимостей между прямыми и косвенными ПТС не известен, но известно, что связь между ними является непрерывной и монотонной.

Задача состоит в том, чтобы по результатам измерения косвенных параметров бензонасоса ГАЗ-51  $y_1^* = 1,510$  л/мин;  $u_2^* =$  $= 1,080$  л/мин;  $y_3^* = 0,200$  кг/см<sup>2</sup>;  $y_4^* = 0,288$  кг/см<sup>2</sup>;  $u_5^* =$  $= 0.276$  кг/см<sup>2</sup> с использованием результатов предварительных измерений прямого и косвенных параметров (табл. 5) получить  $x = -\frac{Q}{\sigma}$ точечную  $x^*$  и интервальную  $(x^*, \overline{x^*})$  оценки показателя бензонасоса ГАЗ-51.

Пример 4. Диагностируется зубчатая пара (ЗП) коробки передач трактора Т-74. Техническое состояние ЗП характеризуется следующими параметрами:  $x_1$  - средняя погрешность профиля зубьев для колеса:  $x_2$  — средняя погрешность профиля зубьев лля шестерни:  $x_3$  — колебание ллины общей нормали лля колеса:  $x_4$  — колебание длины общей нормали для шестерни.

В качестве косвенных параметров выбираются следующие:  $y_1 = a_0$ ;  $y_2 = a_1$ ;  $y_3 = a_2$ ;  $y_4 = a_3$ ;  $y_5 = a_{32}$ ;  $y_6 = a_{64}$ ;  $y_7 = a_{96}$ коэффициенты разложения в ряд Фурье кинематической погрешности пар:

 $y_8, ..., y_{14}$  - коэффициенты с теми же номерами, что и выше, разложения в ряд Фурье скорости кинематической погрешности пар:

 $y_{15}$ , ...,  $y_{21}$  — то же для ускорения.

Имеются результаты предварительных измерений прямых  $(x_1, ..., x_4)$  и косвенных  $(y_1, ..., y_{21})$  параметров для трех ЗП в режимах полного и неполного зацеплений, которые представлены в табл. 6 (первой ЗП соответствуют номера экспериментов 1 и 2. где первый эксперимент соответствует режиму полного  $3a$ цепления. второй - режиму неполного и т. д. соответственно для двух других ЗП).

Задача состоит в том, чтобы по результатам измерения косвенных параметров  $y_1^*$ , ...,  $y_{21}^*$  зубчатой пары, совпадающих **«** результатами 4-го эксперимента, получить точечные  $x_1^*$ , ..,  $x_4^*$  и интервальные  $(x_1^*, x_1^*)$ , ...,  $(x_4^*, x_4^*)$  оценки прямых параметров  $x_1, ..., x_4$  диагностируемой зубчатой пары.

#### 3. ПРЕДДИАГНОСТИЧЕСКИЙ АНАЛИЗ

Преддиагностический анализ для заданной номенклатуры прямых ПТС включает в себя следующие операции:

инженерный анализ:

установление совокупности косвенных параметров;

проведение обучающих экспериментов;

выбор вида МПИ:

выбор совокупности косвенных диагностических параметров и построение МПИ;

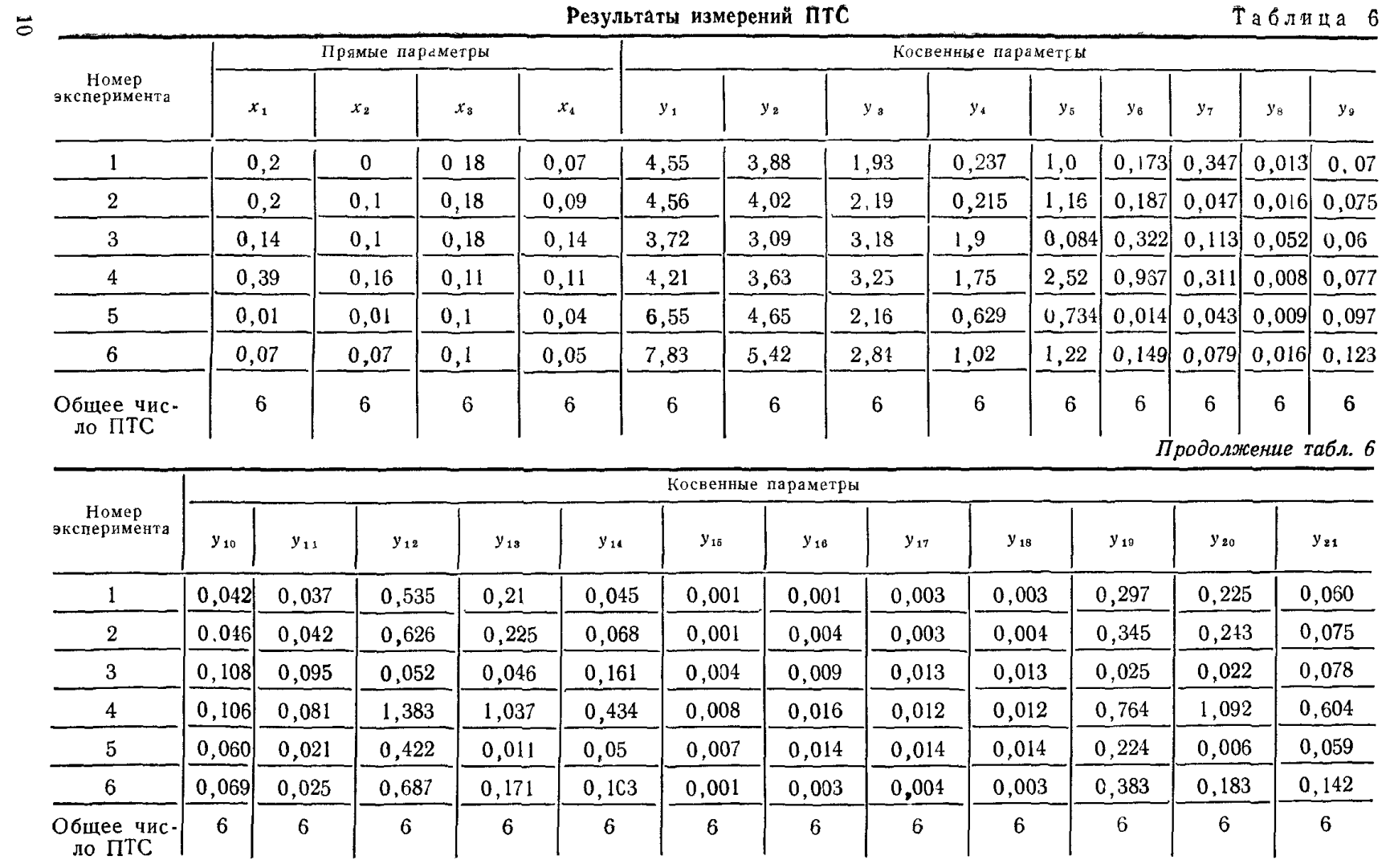

анализ диагностируемости объекта;

установление окончательной совокупности косвенных диагностических параметров и уточнение МПИ.

В зависимости от конкретных ОД и поставленной задачи диагностирования этот перечень операций может быть несколько изменен, а последовательность операций в каждом конкретном случае может быть различной. Примерная последовательность операций приведена в приложении 3.

3.1. Инженерный анализ объекта диагностирования.

Инженерный анализ следует начинать с описания объекта диагностирования. Полнота описания объекта зависит от поставленной задачи диагностирования (контроля правильности функционирования, работоспособности, исправности, поиска лефек-1 вот

Описание в словесной форме должно содержать сведения  $\Omega$ физической природе, качественных и количественных характеристиках элементарных явлений, степени и характере взаимодействия между элементами, месте и значении каждого элементарного явления в общем процессе.

На основании описания объекта проводят классификацию параметров объекта и устанавливают причинно-следственные связи между ними (примерная классификация приведена в приложении 4). Рекомендуется строить граф причинно-следственных связей, вершинами которого являются проклассифицированные  $\mathbf{a}$ раметры. Дуги графа характеризуют наличие детерминированных или стохастических зависимостей между параметрами.

3.2. Установление совокупности косвенных параметров.

По результатам инженерного анализа ОД выбирают возможную совокупность косвенных параметров  $y_1$ , ...,  $y_m$ , изменяющуюся в зависимости от изменения прямых  $TTC(x_1, ..., x_n, (m \geq r))$ . Эта совокупность является основой для выбора оптимальной (по числу и номенклатуре) совокупности косвенных диагностических параметров.

В случае, когда информация о состоянии объекта (системы) содержится в виде записи значений выходного сигнала или его отклонений от эталонного (запись может быть осуществлена посредством непрерывных функций  $f(t)$  или совокупности дискретных значений  $\{f(t_i)\}\$ , где  $t$  - время или координата пространства), применяются специальные методы выделения косвенных ПТС (приложение 5).

3.3. Проведение обучающих экспериментов

В случае неизвестных зависимостей между прямыми и косвенными параметрами или известных с точностью до некоторых коэффициентов (случаи второй и третьей типовых ситуаций) необходимо проведение обучающих экспериментов, в которых должны быть представлены все основные виды технических состоя-**អប**រើ

Под обучающим экспериментом понимается совокупность измерений одного или нескольких косвенных параметров и **BCeX** прямых, от которых зависят эти косвенные параметры. Эксперименты для серийной продукции должны проводиться на различных объектах одного типа. Допускается проведение экспериментов на одном объекте, если их можно трактовать, как эксперименты, проводимые на разных объектах.

Измерения косвенных параметров при проведении обучающих экспериментов и на стадии диагностирования должны производиться одними и теми же методами.

Результаты обучающих экспериментов заносятся в табл. 7 по форме:

| Номер<br>эксперимента               |                      | Прямые параметры     |  | Косвенные параметры |                      |                      |                      |  |  |        |  |                      |
|-------------------------------------|----------------------|----------------------|--|---------------------|----------------------|----------------------|----------------------|--|--|--------|--|----------------------|
|                                     | $x_{1}$              | x <sub>2</sub>       |  | ٠                   | $x_r$                | $y_1$                | y <sub>2</sub>       |  |  |        |  | $v_{l}$              |
| $\mathbf{2}$                        | $x_{11}$<br>$x_{12}$ | $x_{21}$<br>$x_{22}$ |  |                     | $x_{r1}$<br>$x_{r2}$ | $y_{11}$<br>$y_{12}$ | $y_{21}$<br>$y_{22}$ |  |  |        |  | $y_{l1}$<br>$y_{l2}$ |
| $\bullet$<br>$\boldsymbol{n}$       | $x_{1n}$             | $x_{2n}$             |  |                     | $x_{rn}$             | $y_{1n}$             | $y_{2n}$             |  |  | $\sim$ |  | $y_{ln}$             |
| Общее чис-<br>ло измере-<br>ний ПТС | $g_{1}$              | $g_2$                |  |                     | $g_r$                | $n_{1}$              | $n_{2}$              |  |  |        |  | $n_l$                |

Результаты измерений ПТС

Правила заполнения табл. 7:

1. Если в  $k$ -м эксперименте  $x_i$  или  $y_i$  не измерялся, то в соответствующем месте таблицы ставится прочерк  $(-)$ .

2. Если между  $y_i$  и  $x_j$  имеется зависимость, или предполагается ее наличие, то должно выполняться условие  $n_i = g_i$ . При этом число измерений п; для каждого і должно быть больше числа неизвестных параметров.

3.4. Выбор вида МПИ.

Используя результаты инженерного анализа и результаты обучающих экспериментов, если они имеются, выбирают вид модели переноса информации: МПИ(1) или МПИ(2) (раздел 2).

В случае неизвестных зависимостей, т. е. в случае третьей типовой ситуации, в качестве зависимостей между прямыми и косвенными параметрами принимают линейные, т. е. МПИ должна представлять собой следующие системы линейных уравнений:

$$
\begin{cases}\n y_1 = a_{10} + a_{11}x_1 + \dots + a_{1r}x_r + \varepsilon_1; \\
 \vdots \\
 y_l = a_{l0} + a_{l1}x_1 + \dots + a_{lr}x_r + \varepsilon_l,\n\end{cases}
$$

где  $y_1, ..., y_t$  — совокупность косвенных параметров, выбираемых из совокупности  $y_1$ , ...,  $y_m$  по п. 3.5;

в случае МПИ $(2)$ 

$$
\begin{cases}\nx_1 = b_{10} + b_{11}y_1 + \dots + b_{1l}y_l + \xi_1 ; \\
\vdots \\
x_r = b_{r0} + b_{r1}y_1 + \dots + b_{rl}y_l + \xi'_l .\n\end{cases}
$$

Допускается использовать полиномиальные модели, кусочнолинейные и другие.

При выборе МПИ в случае третьей типовой ситуации предпочтение следует отдавать МПИ(2). Если по каким-либо причинам МПИ(2) построить невозможно (например, недостаточно проведенных обучающих экспериментов), то строят МПИ(1).

3.5. Выбор совокупности косвенных диагностических параметров и построение МПИ в случае второй и третьей типовых ситуаций.

3.5.1. Основой для выбора диагностических параметров служит совокупность косвенных параметров (п. 3.2). Число косвенных диагностических параметров должно быть не меньше числа прямых параметров, подлежащих оцениванию.

Выбор совокупности диагностических параметров осуществляется, исходя из следующих критериев: достаточно большая информативность, доступность измерения, небольшие затраты на измерения.

3.5.2. При использовании модели вида МПИ(1) по результатам обучающих экспериментов методом наименьших квадратов ...  $a_{itj}$   $(i=1,...,l)$  3aопределяют неизвестные коэффициенты  $a_{i_1}$ висимостей  $F_i$ , т. е. осуществляют идентификацию объекта диагностирования. Оценки неизвестных коэффициентов получаются из условия минимума квадратичной формы:

$$
W_i = \sum_{k=1}^{n_i} \{y_{ik} - F_i(x_{1k},...,x_{rk}, a_{i1},...,a_{ip_i})\}^2 \Rightarrow \min_{a_{i1},...,a_{ip_i}}
$$

где р; - число неизвестных коэффициентов,

 $n_i$  - число измерений.

Дисперсии  $\sigma_l^2$  случайной величины  $\varepsilon_l$  определяют по результатам обучающих экспериментов по формуле:

$$
\sigma_l^2 = \frac{W_l}{n_l - p_l} \ .
$$

3.5.3. При использовании модели вида МПИ(2) по результатам обучающих экспериментов методом наименьших квадратов определяют неизвестные коэффициенты  $b_{i1}$  ...  $b_{ii}$  оценочных функций

$$
x_j = \varphi_j(y_1, \ldots, y_l, b_{j1}, \ldots, b_{jtj}) \ (j = 1, \ldots, r).
$$

Оценки неизвестных коэффициентов определяют из условия минимума квадратичной формы:

$$
W_j = \sum_{k=1}^{J} \{x_{jk} - \varphi_j(y_{1k},...,y_{lk}, b_{j1},...,b_{lt_j})\}_{\substack{i=1,...,r \\ b_{j1},...,b_{lt_j}}}
$$

где  $t_{I}$  - число неизвестных коэффициентов,

 $q_i$  — число измерений.

 $\overline{a}$ 

Дисперсии  $s_i^2$  случайной величины  $\xi_i$  определяют по результатам обучающих экспериментов по формуле:

$$
S_i^2 = \frac{W_j}{q_i - t_i} \ .
$$

3.5.4. Построение моделей осуществляется на ЭВМ с помощью пакета прикладных программ, описание которого приведено в приложении 6.

Результаты построения зависимостей для примеров пп. 2.3.2-2.3.3 приведены в приложении 7.

Допускается строить МПИ, соответствующие только определенному виду дефектов.

3.6. Анализ диагностируемости объекта.

Анализ диагностируемости объекта осуществляют для выбранной совокупности косвенных диагностических параметров  $y_1$ , ...,  $y_i$ .

При анализе диагностируемости следует исходить из действительной причинно-следственной связи между прямыми и косвенными параметрами, которую отражает МПИ(1).

Значения прямых параметров  $x_1$ , ...,  $x_r$  могут быть определены, если выполняется следующее условие: ранг матрицы А равен г, т. е. числу прямых ПТС, где

$$
A = \begin{pmatrix} \frac{\partial F_1}{\partial x_1}, \dots, \frac{\partial F_1}{\partial x_r} \\ \vdots \\ \frac{\partial F_j}{\partial x_1}, \dots, \frac{\partial F_l}{\partial x_r} \end{pmatrix}.
$$

При этом значения частных производных  $\frac{\partial F_i}{\partial x_i}$  берутся в точках  $x_1^0$ , ...,  $x_r^0$ , наиболее характерных для основных видов ТС.

В случае неизвестных зависимостей  $F_i$  ( $x_1, ..., x_r$ ,  $a_{i_1}$ , ...,  $a_{i_{D_i}}$ ) по результатам инженерного анализа принимают линейные зависимости косвенных параметров от прямых, для которых и проводят анализ диагностируемости.

Если коэффициенты  $a_{i_1}, ..., a_{i_{pl}}$  зависимостей  $F_i$  неизвестны, а о ранге заранее ничего сказать нельзя, то анализ диагностируемости следует провести вторично после определения значений неизвестных коэффициентов  $a_{i1}$ , ...  $a_{in}$ .

Пример 1. Зависимости между косвенными и прямыми ПТС следующие:

$$
y_1 = a_{11}x_1 + a_{12}x_2 + \epsilon_1;
$$
  
\n
$$
y_2 = a_{21}x_1 + \epsilon_2;
$$
  
\n
$$
y_3 = a_{31}x_1 + a_{32}x_2 + a_{33}x_3 + \epsilon_2;
$$

где коэффициенты  $a_{ij} \neq 0$ . Матрица А имеет вид:

$$
A = \begin{pmatrix} a_{11} & a_{12} & 0 \\ a_{21} & 0 & 0 \\ a_{31} & a_{32} & a_{33} \end{pmatrix}.
$$

Определитель этой матрицы равен  $\Delta = a_{21} \cdot a_{12} \cdot a_{33} \neq 0$ , т. е. ранг ра-<br>вен 3 (равен числу прямых ПТС). Таким образом, объект, описываемый такой моделью, является диагностируемым.

Пример 2. Зависимости косвенных параметров от прямых ПТС имеют следующий вид:

$$
\begin{cases}\ny_1 = a_1 x_1 + \varepsilon_1; \\
y_2 = a_{21} x_1 + \varepsilon_2; \\
y_3 = a_{31} x_1 + a_{32} x_2 + a_{33} x_3 + \varepsilon_3,\n\end{cases}
$$

где  $a_{ij} \neq 0$ 

$$
A = \begin{pmatrix} a_{11} & 0 & 0 \\ a_{21} & 0 & 0 \\ a_{31} & a_{32} & a_{33} \end{pmatrix}.
$$

Определитель матрицы А равен  $\Delta=0$ , т. е. ранг матрицы А меньше 3 (числа прямых параметров). Таким образом, объект является недиагностируемым, т. е. определить значения  $x_2$  и  $x_3$ при данных зависимостях невозможно.

Пример 3. Зависимости косвенных параметров от прямых имеют вид

$$
\begin{cases} y_1 = a_{11}x_1 + a_{12}x_2 + \varepsilon_1; \\ y_2 = a_{21}x_1 + a_{22}x_2 + \varepsilon_2, \end{cases}
$$

где  $a_{ij} \neq 0$ .

O ранге матрицы  $A = \begin{pmatrix} a_{11} & a_{12} \\ a_{21} & a_{22} \end{pmatrix}$  заранее ничего сказать нельзя, так как определитель матрицы А, равный  $\Delta = a_{11} \cdot a_{22} - a_{12} \cdot a_{21}$ , может быть как равен нулю, так и отличен от нуля.

В этом случае анализ диагностируемости следует провести вторично после построения модели.

3.7. Установление окончательной совокупности косвенных диагностических параметров и уточнение МПИ.

Совокупность косвенных диагностических параметров окончательно определяется на основе сравнения между собой различных наборов (вариантов выбора) косвенных ПТС по одному или нескольким критериям. Рекомендуется проводить оптимизацию по экономическому критерию (приложение 8).

### 4. ОПРЕДЕЛЕНИЕ ЗНАЧЕНИЙ ПРЯМЫХ ПТС

Определение значений прямых ПТС по результатам измерения косвенных параметров осуществляется с помощью выбранной совокупности диагностических параметров и соответствующей этой совокупности МПИ.

4.1. Определение значений прямых ПТС по результатам измерения  $y_1^*$ , ...,  $y_2^*$  в случае МПИ(1) осуществляется из условия минимума квадратичной формы:

$$
W = \sum_{i=1}^{l} \frac{\{y_i - F_i(x_1^*, \dots, x_r^*)\}^2}{\sigma_i^2} \Rightarrow \min_{x_1^*, \dots, x_r^*} ,
$$

где  $F_{\ell}$  ( $\cdot$ ) — известные или построенные в соответствии с п. 3.5 зависимости;

 $\sigma^2$  — известные или определенные в соответствии с п. 3.5 дисперсии случайных величин в.

В случае линейных моделей:

$$
W = \sum_{i=1}^{l} \frac{(y_i - a_{i0} - a_{i1}x_1 - \dots - a_{ir}x_r^*)^2}{z_i^2} \Rightarrow \min_{x_1^*, \dots, x_r^*} \sum_{i=1}^{l} x_i^*,
$$

где  $a_{i_n}$  — коэффициенты, значения которых определяются при построении молели.

Получение точечных оценок  $(x_1^*, ..., x_r^*)$  прямых ПТС, их средних квадратических отклонений  $(\sigma_{x_1}^{\sigma}, ..., \sigma_{x_r})$  и интервальных оценок ( $(x_1, x_1, x_2, ..., (x_r, x_r))$  осуществляется на ЭВМ с помощью пакета прикладных программ, описание которого приведено в приложении 6.

Входной информацией к программам данного пакета является информация об ОД в соответствии с пп. 2.3.1-2.3.3 настоящих методических указаний.

Нижняя  $(x_i^*)$  и верхняя  $(\overline{x}_i^*)$  доверительные границы соответственно строятся следующим образом:

$$
\frac{x_j^*}{x_j} = x_j - U_\gamma \sigma_{x_j}^*;
$$
  

$$
\overline{x}_j^* = x_j^* + U_\gamma \sigma_{x_j}^* ,
$$

где  $U_r$  — квантиль стандартного нормального распределения уровня у, который берется из ряда: 0,7; 0,75; 0,8; 0,85; 0,9; 0,95;

16

0,99 (исходными данными разработанного пакета<br>программ являются соответствующие значения  $U_7$ ); прикладных

 $\sigma x_i$  - среднее квадратическое отклонение прямого параметра  $x_i$  ( $i=1, ..., r$ ), определяемого с помощью выбранной оптимальной совокупности косвенных диагностических параметров.

При  $U_{\gamma} = 3(\gamma = 0.9973)$  величина  $3 \cdot \sigma_{x_{i}}^*$  принимается за абсолютную погрешность определения прямого параметра  $x_i$ .

В случае линейных моделей имеют место аналитические формулы (приложение 9).

4.2. Определение значений прямых ПТС по результатам измерения  $y_1^*$ , ...,  $y_l^*$  в случае МПИ(2) осуществляется непосредственной подстановкой этих значений в известные или построенные оценочные функции:

 $x_j^* = \varphi_j(y_1^*, \ldots, y_l^*)$ <br>( $j = 1, \ldots, r$ ).

Нижняя  $(\underline{x}_j^*)$  и верхняя  $(\overrightarrow{x}_j^*)$  доверительные границы определяются по формулам п. 4.1, в которых надо принять  $\sigma x_i^* = s_i$ .

4.3. Определение значений прямых параметров на основе МПИ, соответствующей определенному виду дефектов, осуществляется в том случае, когда результаты контроля значений прямых ПТС, полученных на основе МПИ, соответствующей исправному состоянию, окажутся неудовлетворительными.

4.4. В приложении 10 приведены числовые значения точечных<br>оценок прямых параметров  $(x_1^*, ..., x_r^*)$ , их абсолютные погрешности и квадратичные формы, из условия минимума которых получаются точечные оценки прямых ПТС, для примеров  $\Pi$ . $\Pi$ . 2.3.1-2.3.3.

> ПРИЛОЖЕНИЕ 1 Рекомендуемое

### ОЦЕНИВАНИЕ ПРЯМЫХ ПТС ОБЪЕКТОВ, ОПИСЫВАЕМЫХ СИСТЕМОЙ НЕЯВНЫХ ФУНКЦИЙ

Рассматриваются объекты, у которых связь между прямыми  $(x_1, \ldots, x_r)$  и косвенными  $(y_1, \ldots, y_\ell)$  ПТС осуществляется с помощью МПИ вида:

$$
\begin{cases} \varphi_1(x_1,\ldots,x_r,\ y_1,\ldots,y_l,\ a_{11},\ldots,a_{1p_1})=0 \\ \vdots \\ \varphi_m(x_1,\ldots,x_r,\ y_1,\ldots,y\ a_{m1},\ldots,a_{mp_m})=0, \end{cases} \tag{1}
$$

функциональных зависимостей, которые где  $a_{11}, \ldots, a_{mp_m}$  — коэффициенты могут быть как известны, так и неизвестны.

Задача состоит в получении точечных оценок прямых ПТС  $(x_1^*, \ldots, x_r^*)$ по результатам измерения косвенных ПТС  $(y_1^*, \ldots, y_i)$ .

Для решения сформулированной задачи используется метод сбалансированного оценивания параметров, основанный на максимизации логарифма функции правдоподобия  $L(y_1^*, \ldots, y_\ell^*|y_1, \ldots, y_\ell)$ , представляющей собой совместную плотность распределения результатов измерений косвенных параметров, при ограничениях (1)  $(y_i -$  математическое ожидание косвенного параметра  $y_i$ ). Согласно этому методу оценки прямых ПТС, в зависимости от типовых си-

туаций, рассмотренных в разделе 2, получаются решением следующих задач. Первая типовая ситуация:

$$
\log L(y_1^*,\ldots,y_l^*)\overline{y}_1,\ldots,\overline{y}_l) \Rightarrow \max_{\overline{y}_1,\ldots,\overline{y}_l x_1^*,\ldots,x_r^*}
$$

при условиях

$$
\begin{cases}\n\varphi_1(x_1, \ldots, x_r, \overline{y}_1, \ldots, \overline{y}_l) = 0, \\
\vdots \\
\varphi_m(x_1, \ldots, x_r, \overline{y}_1, \ldots, \overline{y}_l) = 0, \\
\vdots \\
\varphi_m(x_1, \ldots, x_r, \overline{y}_1, \ldots, \overline{y}_l) = 0.\n\end{cases}
$$
\n(2)

В этой ситуаци  $^{\mu \mu}m$ Вторая типовая ситуация:

$$
\log L(y_{11}, \ldots, y_{11}, \ldots, y_{1n}, \ldots, y_{ln}, y_1^*, \ldots, y_l^* / \overline{y}_{11}, \ldots, \overline{y}_{l1}, \ldots, y_{ln}, \overline{y}_{1n}, \ldots, \overline{y}_{ln}, \overline{y}_{11}, \ldots, \overline{y}_{ln}, \overline{y}_{11}, \ldots, \overline{y}_{l}, x_1^*, \ldots, x_r^*,
$$
\n
$$
a_{i_1, \ldots, a_{i_{p_i}}} (t=1, \ldots, m)
$$

при условиях:

$$
\begin{cases}\n\varphi_1(x_{1k},\ldots,x_{rk},\bar{y}_{1k},\ldots,\bar{y}_{lk},\ a_{11},\ldots,a_{1p_1})=0; \\
\vdots \\
\varphi_m(x_{1k},\ldots,x_{rk},\bar{y}_{1k},\ldots,\bar{y}_{lk},a_{m_1},\ldots,a_{m p_m}=0; \\
\varphi_1(x_1^*,\ldots,x_r^*,\bar{y}_1,\ldots,\bar{y}_l,a_{11},\ldots,a_{1p_1})=0; \\
\vdots \\
\varphi_m(x_1^*,\ldots,x_r^*,\bar{y}_1,\ldots,\bar{y}_l,a_{m_1},\ldots,a_{m p_m})=0; \\
k=1,\ldots,n\n\end{cases} (3)
$$

где

 $y_{11}, \ldots, y_{l_1}, x_{l_1}, \ldots, x_{l_1}$ 

 $y_{1n}, \ldots, y_{ln}, x_{1n}, \ldots, x_{rn}$  — результаты обучающих экспериментов, требования к проведению которых изложены в п. 3.3. Третья типовая ситуация:

$$
\log L(y_{11}, \ldots, y_{1n}, y_1^*, \ldots, y_l^* | \overline{y}_{11}, \ldots, \overline{y}_{ln}, \overline{y}_1, \ldots, \overline{y}_l) \Rightarrow \max
$$
  

$$
\overline{y}_{11}, \ldots, \overline{y}_{ln}, \overline{y}_1, \ldots, \overline{y}_l
$$
  

$$
x_1^*, \ldots, x_r^* a_{t_1}, \ldots, a_{t(l+r)}
$$

$$
a_{11}\overline{y}_{1k} + \ldots + a_{1l}\overline{y}_{lk} + a_{1(l+1)} x_{1k} + \ldots + a_{1(l+r)}x_{rk} + a_{10} = 0;
$$
  
\n
$$
\vdots
$$
  
\n
$$
a_{m1}\overline{y}_{1k} + \ldots + a_{m1}\overline{y}_{lk} + a_{m(l+1)}x_{1k} + \ldots + a_{m(l+r)}x_{rk} + a_{m_0} = 0;
$$
  
\n
$$
a_{11}\overline{y}_{1} + \ldots + a_{1l}\overline{y}_{l} + a_{1(l+1)}x_{1} + \ldots + a_{1(l+r)}x_{r} + a_{10} = 0;
$$
  
\n
$$
\vdots
$$
  
\n
$$
a_{m_1}\overline{y}_{1} + \ldots + a_{ml}\overline{y}_{l} + a_{m(l+1)}x_{1} + \ldots + a_{m(l+r)}x_{r} + a_{m_0} = 0.
$$
  
\n
$$
k = 1, \ldots, n
$$

Решение сформулированных задач осуществляется на ЭВМ. При решении используется метод внешних штрафных функций с применением методов безусловной оптимизации функций.

> *ПРИЛОЖЕНИЕ 2 Справочное*

## **ТЕОРЕТИЧЕСКОЕ ОБОСНОВАНИЕ МЕТОДОВ ОЦЕНИВАНИЯ ПРЯМЫХ ПТС**

Для решения основных задач технической диагностики [14-[4] широко используются косвенные параметры, которые часто заносятся в НТД. В частности, для двигателя внутреннего сгорания номенклатура прямых и соответствующая им номенклатура косвенных ПТС установлена государственным стандартом [5]. Косвенные параметры в большинстве случаев существуют объективно, на иногда формируются искусственно с помощью специально конструируемых блоков [6].

Определение вида технического состояния по результатам измерения косвенных параметров может осуществляться двумя способами. Первый способ, который используется чаще всего, основан на допусковом контроле. Для применения этого способа предварительно, на основе обучающих экспериментов, устанавливают допустимые области (предельные значения) изменения косвенных параметров, а также области их изменения, соответствующие определенным видам дефектов |7]—Г13]. Установление этих областей может сопровождаться построением математических моделей (детерминированных или стохастических), характеризующих зависимости между прямыми и косвенными параметрами. Без построения таких моделей обходятся благодаря использованию методов распознавания образов [14]. Но они требуют большого объема экспериментов. Детерминированная зависимость между прямыми и косвенными параметрами для определения предельного значения косвенного ПТС используется в [15, 16].

Второй способ основан на контроле самих прямых параметров, значения которых пересчитываются с помощью указанных выше математических моделей. При использовании этого способа допуски на косвенные параметры устанавливать не нужно. Настоящие МУ предполагают использование второго способа. Его достоинство в том, что при этом имеется информация о численных значениях прямых параметров, что позволяет осуществлять решение задач прогнозирования технического состояния, определения объемов, видов и сроков ремонтных, предупредительных и последующих диагностических работ.

Применение рассмотренных в МУ методов оценивания для решения задачи прогнозирования технического состояния объекта может осуществляться:

в составе методов прогнозирования, основанных на использовании различных моделей изменения прямых ПТС с течением времени эксплуатации или с увеличением наработки;

путем установления допусков на прямые ПТС, соответствующих интервалу прогнозирования, т. е. времени на которое осуществляется прогнозирование;

путем построения таких МПИ, в которых значения прямых ПТС соответствует более позднему моменту времени, чем косвенных, причем разность времен должна быть равна интервалу прогнозирования,

Определение значения прямого параметра х по результатам измерения косвенных параметров  $y_1, \ldots, y_l$  часто производится на основе предварительно устанавливаемой (экспериментальным путем) регрессионной зависимости

$$
x=\varphi(y_1,\ldots,y_l)+\xi,
$$

где  $\xi$  — нормально распределенная случайная величина с нулевым математическим ожиданием.

Однако, часто при диагностировании целесообразно использовать зависимости вида:

$$
y_i = f_i(x_1,\ldots,x_r) + \varepsilon_i \ (i=1,\ldots,l),
$$

случайная величина с нулевым математическим ожиданием, а  $l > r$ , где  $\varepsilon_i$ т. е. имеет место переопределенная система уравнений относительно  $x_1 \ldots x_r$ .

Случай  $r=1$  рассмотрен в [17].

Точность описания связей в основном зависит, с одной стороны, от полноты учета факторов, влияющих на значение косвенных параметров, а с другой от погрешностей изготовления объектов и назначаемой совокупности отличительных признаков объектов (класса объектов, ограничения на их «возраст», режимы работы и т. д.), на которые распространяется модель.

В методических указаниях рассмотрены оба типа моделей.

В зависимости от того, какие выбраны косвенные параметры в качестве лиагностических и какой информацией обладает исследователь об ОД, возможны три типовые ситуации [18], описанные в п.п. 2.3.1, 2.3.2, 2.3.3. Для третьей типовой ситуации акцент сделан на линейные или кусочно-линейные зависимости, поскольку область изменения прямых параметров обычно незначительна: чуть больше поля допуска.

Выбор диагностических параметров, как прямых, так и косвенных, часто представляет собой самостоятельную задачу, которая решается по-разному, в зависимости от типа ОД, применяемой модели его описания [19]-[24]. В частности, в [25] предлагается ранжировать косвенные параметры по значениям элементов вектора чувствительности:

$$
\overline{V} = \left( \frac{\partial F_i}{\partial x_1}, \ldots, \frac{\partial F_i}{\partial x_r} \right) .
$$

На выбор тех или иных косвенных параметров в качестве диагностических оказывает влияние также степень стохастичности связи между косвенными и прямыми параметрами.

Методы выделения косвенных параметров из характеристик физических процессов (приложение 5) взяты в основном из работы [26]. При написании п. 3.1 и приложения 4 использованы работы [11, 23, 24], а п. 3.7 - [27]. В основе методов построения регрессионных уравнений (раздел 3) лежат работы  $[28] - [30].$ 

При оценке прямых ПТС на основе МПИ (1) (раздел 4), а также в приложении 1 использован метод сбалансированного оценивания параметров [31]. основанный на максимизации функции правдоподобия [32] при ограничениях, вызванных зависимостями между прямыми и косвенными параметрами. В случае, - когда эти зависимости выражаются в явном виде (раздел 4), указанный метод<br>сводится к минимизации квадратичной формы [31] осуществляемый с помощью ЭВМ.

Разделы 1-4 (за исключением примеров пп. 2.3.1-2.3.3) приложения 1, 3, 6, 7, 9, 10 и пакет прикладных программ разработаны на основе исследований, проведенных в Горьковском филиале ВНИИНМАШ.

Приложение 8 и примеры 3 и 4 п. 2.3.3 подготовлены на основании исследований, проведенных в ГОСНИТИ.

Пример 2 п. 2.3.2 подготовлен Закавказским филиалом ЭНИМС.

Примеры 1 и 2 п. 2.3.3 подготовлены научно-техническим центром НИКТИД.

# СПИСОК ИСПОЛЬЗОВАННОЙ ЛИТЕРАТУРЫ

1. ГОСТ 20911-75. Техническая диагностика. Основные термины и определения.

2. Основы технической диагностики. Кн. 1 Модели объектов: методы и алгоритмы диагноза./Под ред. П. П. Пархоменко — М.: Энергия, 1976, 464 с.

3. Мозгалевский А. В., Гаскаров Д. В. Техническая диагностика: непрерывные объекты. - М.: Высшая школа, 1975. - 206 с.

4. Мироновский Л. А. Функциональное диагностирование динамических систем (обзор). — Автоматика и телемеханика, 1980, № 8, с. 96—121.

5. ГОСТ 23435—79. Техническая диагностика. Двигателя внутреннего сгорания — поршневые. Номенклатура диагностических параметров.

6. Методика функционального диагностирования объектов, представленных линейными обыкновенными дифференциальными или разностными уравнениями, с помощью введения избыточных переменных. — Горький, ВНИИНМАШ, 1978, — 40 с.

7. Павлов Б. В. Акустическая диагностика механизмов. — М.: Машиностроение, 1971. - 222 с.

8. Фламиш О. Диагностика автомобилей. Способы обнаружения скрытых неисправностей. — М.: Транспорт, 1973.—350 с.

9. Мирошников Л. В., Болдин А. П., Пал В. И. Диагностирование технического состояния автомобилей на автотранспортных предприятиях. — М.: Транспорт, 1977, — 263 с.

10. Техническая диагностика тракторов и зерноуборочных комбайнов.—М.: Колос, 1978 — 270 с.

11. Петров И. В. Диагностирование дорожно-строительных машин. — М.: Транспорт, 1980. — 243 с.

12. Ждановский Н. С., Николаенко А. В. Надежность и долговечность автотракторных двигателей. — Л.: Колос, 1981. — 295 с.

13. Михлин В. М. Прогнозирование технического состояния машин. — М.: Колос, 1976. — 146 с.

14. Биргер И. А. Техническая диагностика. — М.: Машиностроение, 1978.— 238 с.

15. Авакян В. А., Мадатов В. Р., Саркисян А. Е., Чаглосян Б. О. Контроль неравномерности воздушного зазора и выявление дефектов обмоток асинхронных двигателей методами вибродиагностики. — Технология электротехнического производства, 1979, вып. 122, с. 13—15.

16. Методика определения предельных и допускаемых значений диагностических параметров агрегатов машин. — Горький. ВНИИНМАШ, 1980, — 38 с.

17. Методика оценивания показателей технического состояния объекта по измерениям косвенных параметров. — Горький, ВНИИНМАШ, 1981. — 54 с.

18. Лейфер Л. А., Сергеева 3. А. Определение технического состояния объекта по результатам измерения косвенных параметров. — В кн.: Надежность в технике. Совершенствование порядка регламентации методов контроля надежности в НТД. — Горький, ВНИИНМАШ, 1983, с. 115—119.

19. Методика выбора диагностических параметров для непрерывных объектов, представленных логическими моделями. — Горький, ВНИИНМАШ, 1977.— 35 с.

20. Методика выбора диагностических параметров для непрерывных объектов, представленных логическими моделями в форме графа с помощью ЭВМ, — Горький, ВНИИНМАШ, 1978. — 50 с.

21. Методика выбора диагностических параметров для непрерывных динамических объектов, представленных направленными графами с линейными и нелинейными операторами. — Горький, ВНИИНМАШ, 1978. — 39 с.

22. Методика выбора диагностических параметров для проверки работоспособности непрерывных объектов, представленных топологическими моделями, с учетом неравноценности проверок, — Горький, ВНИИНМАШ, 1980. — 43 с.

23. Осис Я. Я., Ловчиновская Л. Я- Алгоритм нахождения оптимального подмножества параметров для контроля технического состояния сложного объекта. — В кн.: Кибернетика и диагностика. Рига, 1968, с. 33—40.

24. Маркович 3. П., Осис Я. Я. Порядок составления граф—модели сложного объекта технической диагностики — В кн.: Кибернетика и диагностика. Рига, 1968, с. 19—32.

25. Методика анализа моделей объектов диагностирования, представленных алгебраическими матричными и линейными дифференциальными уравнениями. — Горький, ВНИИНМАШ, 1975,—30 с.

26. Киселев Н. В., Сечкин В. А. Техническая диагностика методами нелинейного преобразования. — Л.: Энергия, 1980. — 110 с.

27. Логвинов Ю. Н. Идентифицируемость динамических систем. — Ростовна-Дону, 1981, деп. рукопись № 3953—81, — 35 с.

28. Себер Дж. Линейный регрессионный анализ. - М.: Мир, 1978, - 455 с.<br>29. Вапник В. Н. Восстановление зависимостей по эмпирическим данным.

М.: Наука, 1979. - 448 с.<br>30. Лейфер Л. А., Сергеева З. А. Восстановление функций с помощью моделей более простой структуры. — Заводская лаборатория, 1984. № 1, с. 58-60. 31. Laifer L A. Balanced estimation of dependent parameters using separate

measurement results, IMEKO VIII, Moscow, May, 1979, Preprint

32. Кендалл М., Стьюарт А. Статистические выводы и связи. - М.: Наука,  $1973. - 899$  c.

> ПРИЛОЖЕНИЕ 3 Рекомендиемое

## СХЕМА ПОРЯДКА ПРОВЕДЕНИЯ ПРЕДДИАГНОСТИЧЕСКОГО **АНАЛИЗА**

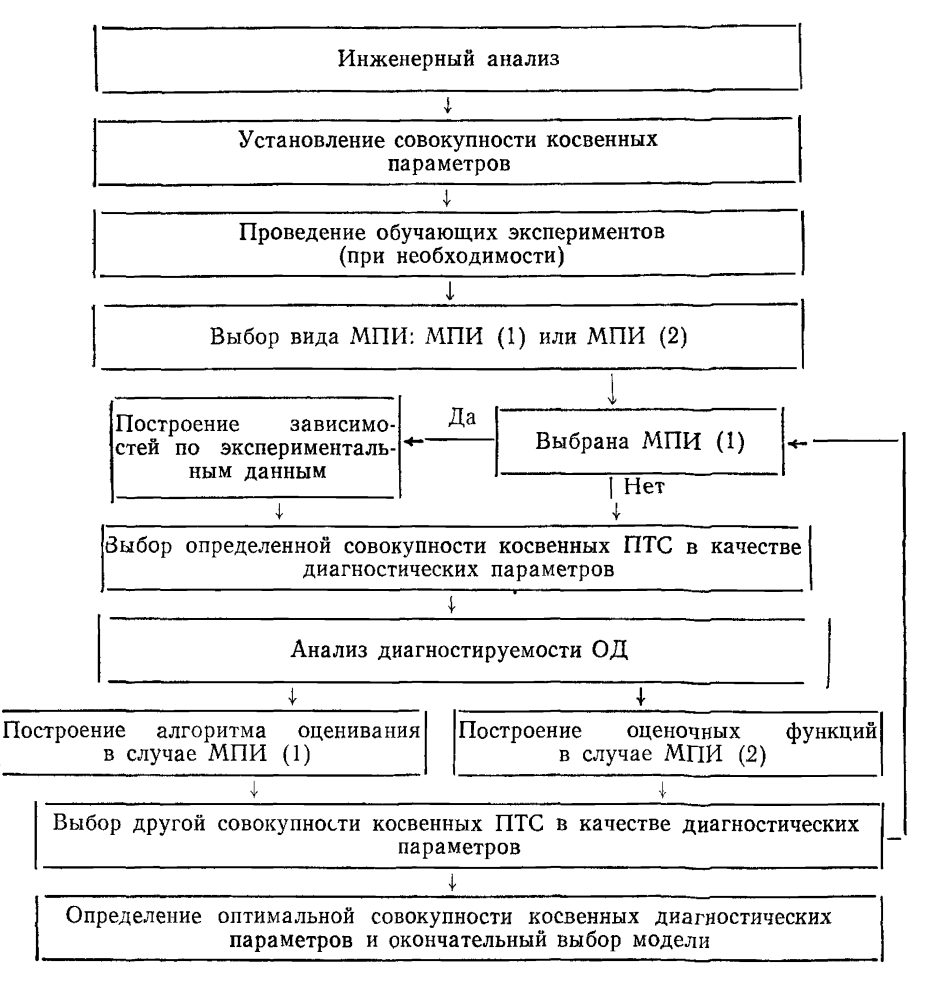

### **КЛАССИФИКАЦИЯ ПАРАМЕТРОВ ОБЪЕКТА ДИАГНОСТИРОВАНИЯ**

Классификацию параметров объекта проводят с целью установления при-<br>ю-слелственных связей межлу ними. Все параметры объекта делят на 4 чинно-следственных связей между ними. Все параметры класса (черт. 1):

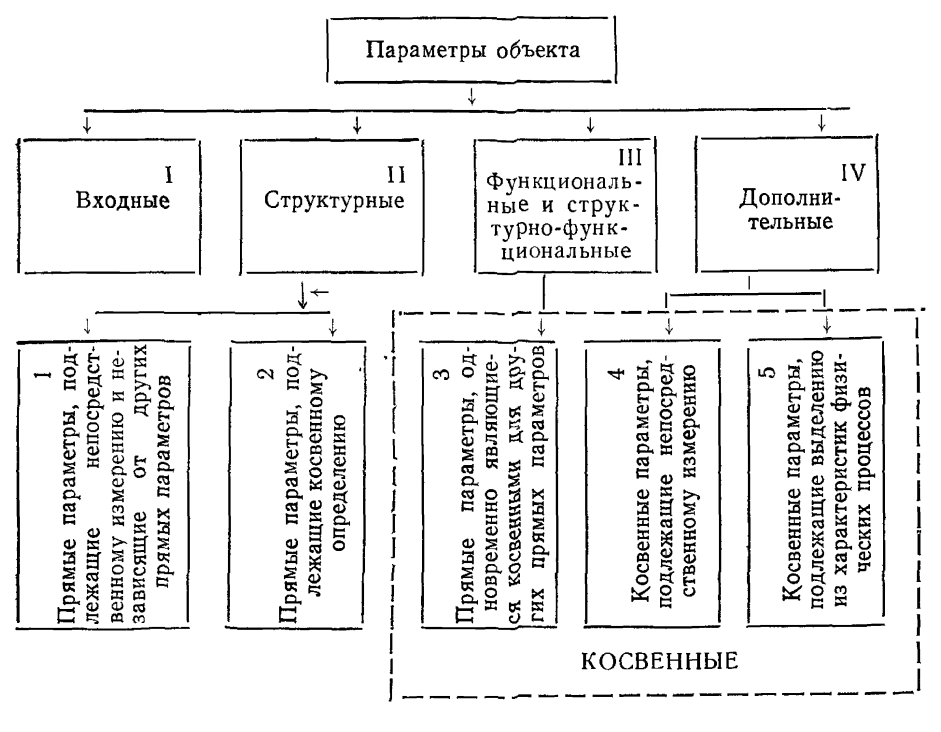

Черт. I

входные;

структурные;

функциональные и структурно-функциональные;

дополнительные.

Для некоторых задач диагностирования число классов может оказаться меньше. Например, для контроля работоспособности класс структурных параметров обычно не рассматривают.

Входной параметр — это параметр внешней среды или другого объекта, воздействующий на ОД.

Структурный параметр — это параметр детали или соединения объекта.

Функциональный параметр — это параметр, характеризующий те основные функции и результаты процесса функционирования объекта, для реализации которых он создан.

Структурно-функциональный параметр — это функциональный параметр сборочной единицы, являющейся составной частью объекта.

Дополнительный параметр - это параметр объекта, не относящийся ни к одному из предыдущих трех классов. Эти параметры являются основным источником формирования косвенных диагностических параметров. В случае, когда они являются характеристиками физических процессов, косвенные параметры выделяются из них методами, изложенными в приложении 5. Характеристиками физических процессов могут быть некоторые функции времени или координат пространства (вибращионные или ультразвуковые колебания, напряжение на выходе после подачи тестового сигнала и т. д.).

Множество параметров, подлежащих оцениванию, делят на три группы (см. черт. 1, группы 1-3). Параметры групп 3-5 являются косвенными для оценивания параметров группы 2. Измерение их осуществляется методами. основные из которых указаны в ГОСТ 18353-73.

ПРИЛОЖЕНИЕ 5

Рекомендиемое

## МЕТОДЫ ВЫДЕЛЕНИЯ КОСВЕННЫХ ПАРАМЕТРОВ ИЗ ХАРАКТЕРИСТИК ФИЗИЧЕСКИХ ПРОЦЕССОВ

1. Метол лискретизации

Из множества значений выходного сигнала (непрерывного или дискретного) определенным образом выбирают несколько точек, которые и рассматривакт как косвенные ПТС. Эти точки являются ординатами функции  $f(t)$  в точках разбиения оси абсцисс на отрезки.

2. Метод характерных элементов кривой

В качестве косвенных ПТС используют характерные элементы кривой  $f(t)$ , которыми могут быть точки максимума, минимума и другие.

3. Метол статистических характеристик кривой

Косвенными ПТС служат статистические характеристики:

среднее, среднее квадратическое отклонение, параметры спектральной плотности, корреляционной функции и др.

4. Метод разложения в ряд по ортогональным функциям

Наиболее употребительным является представление функции  $f(t)$  усеченным рядом Фурье на участке [0, T]. На этом участке функция

$$
f(t) = \frac{1}{2}a_0 + \frac{l}{2}a_i \cos\left(i\frac{2\pi t}{T}\right) + \frac{l}{2}b_i \sin\left(i\frac{2\pi t}{T}\right).
$$

В качестве косвенных ПТС принимают коэффициенты разложения  $f(t)$ : а  $H$   $b$ <sub>f</sub>  $\rightarrow$ 

$$
a_i = \frac{2}{T} \int_0^T f(t) \cos\left(i\frac{2\pi t}{T}\right) dt; (i = 0, 1, \dots, l);
$$
  

$$
b_i = \frac{2}{T} \int_0^T f(t) \sin\left(i\frac{2\pi t}{T}\right) dt; (i = 1, \dots, l).
$$

Применяют разложения по полиномам Эрмита, Лежандра, Чебышева и др. 5. Метод сглаживания кривых

Этот метод заключается в представлении кривой полиномами по методу наименьших квадратов.

Коэффициенты полинома принимают в качестве косвенных ПТС.

6. Метод нелинейного преобразования

Метол основан на использовании в качестве косвенного параметра меры близости S диагностируемого выходного сигнала  $f(t)$  к эталонному  $f_s(t)$ 

$$
S = \int_{0}^{T} {\{\varphi[f(t)] - \varphi[f_{\vartheta}(t)]\}^2 dt} ,
$$

где  $f_2(t)$  — эталонный выходной сигнал, т. е. сигнал, получаемый на выходе объекта при номинальных значениях его структурных параметров;

**0 — некоторый оператор нелинейного преобразования.** 

Например, преобразованная функция  $\varphi[f(\hat{t})]$  может быть представлена своим разложением в степенной ряд, усеченный до  $l$  членов:

$$
\varphi[f(t)] = \sum_{i=0}^{t} A_i f_i(t) .
$$

ПРИЛОЖЕНИЕ 6

## **ЕС ЭВМ DIAGNOS, ПАКЕТ ОПРЕДЕЛЕНИЯ ПАРАМЕТРОВ** ТЕХНИЧЕСКОГО СОСТОЯНИЯ ОБЪЕКТОВ ПО РЕЗУЛЬТАТАМ ИЗМЕРЕНИЯ КОСВЕННЫХ ПАРАМЕТРОВ

Пакет прикладных программ (ППП) DIAGNOS предназначен для решения задач точечного и интервального оценивания прямых параметров технического состояния объектов диагностирования по результатам измерения косвенных параметров с использованием метола сбалансированного оценивания.

В пакете использованы следующие подпрограммы из пакета научных поограмм на ФОРТРАНЕ (ПНП-Ф):

подпрограмма решения системы линейных уравнений (DLLSQ);

подпрограммы, реализующие различные операции с матрицами (DGTPRD: DTRRMP, DMINV, DMSUB, LOC, DMPRD);

подпрограмма регрессивного анализа (DNLIN).

ППП DIAGNOS представляет собой совокупность подпрограмм. совместной работой которых управляет организующая программа. Программы, несущие информацию о решаемой задаче (программы вычисления значений функций, входящих в МПИ, и их производных), должны составляться пользователем на языке ФОРТРАН ЕС ЭВМ. При необходимости пользователь составляет свою организующую программу и программу печати.

Для функционирования ППП DIAGNOS предусмотрен набор данных, содержащий фиксированные значения некоторых входных параметров используемых подпрограмм.

Предусмотрены возможности включения в пакет новых методов определения параметров технического состояния.

Программы пакета DIAGNOS написаны на языке ФОРТРАН ЕС ЭВМ.

Результаты работы пакета имеют двойную точность.

Пользователем задается размерность рабочего массива, используемого всеми подпрограммами. Его размер органичивается только объемом основной памяти ЭВМ.

Числовые данные, необходимые для работы пакета, вводятся с перфокарт. Входная информация определяет массивы результатов измерений параметров и их размерности, значения трех управляющих параметров.

Результаты работы пакета печатаются на АЦПУ. К ним относятся:

входная информация.

точечные оценки коэффициентов МПИ.

точечные и интервальные оценки прямых ПТС

средние квадратические отклонения прямых ПТС.

Пакет работает под управлением ДОС ЕС версии 2.0 и выше с использованием ПНП—Ф. Объем оперативной памяти, отводимой для работы пакета, зависит от размерности задачи.

Пакет функционирует на ЕС ЭВМ модели ЕС 1020 и выше, включающей как минимум:

один центральный процессор с основной памятью объемом не менее 256 Кбайт,

одно запоминающее устройство прямого доступа (НМД) типа ЕС 5061 или ЕС 5050,

одно устройство ввода с перфокарт,

одно печатающее устройство,

*одну* оперативную консоль.

ППП DIAGNOS является дополнением и расширением пакета для решения математических и научно-технических задач ПНП—Ф.

## ВИД КВАДРАТИЧНЫХ ФОРМ ДЛЯ ОПРЕДЕЛЕНИЯ НЕИЗВЕСТНЫХ КОЭФФИЦИЕНТОВ МПИ И РЕЗУЛЬТАТЫ ПОСТРОЕНИЯ МОДЕЛИ ДЛЯ ПРИМЕРОВ П.П. 2.3.2. - 2.3.3

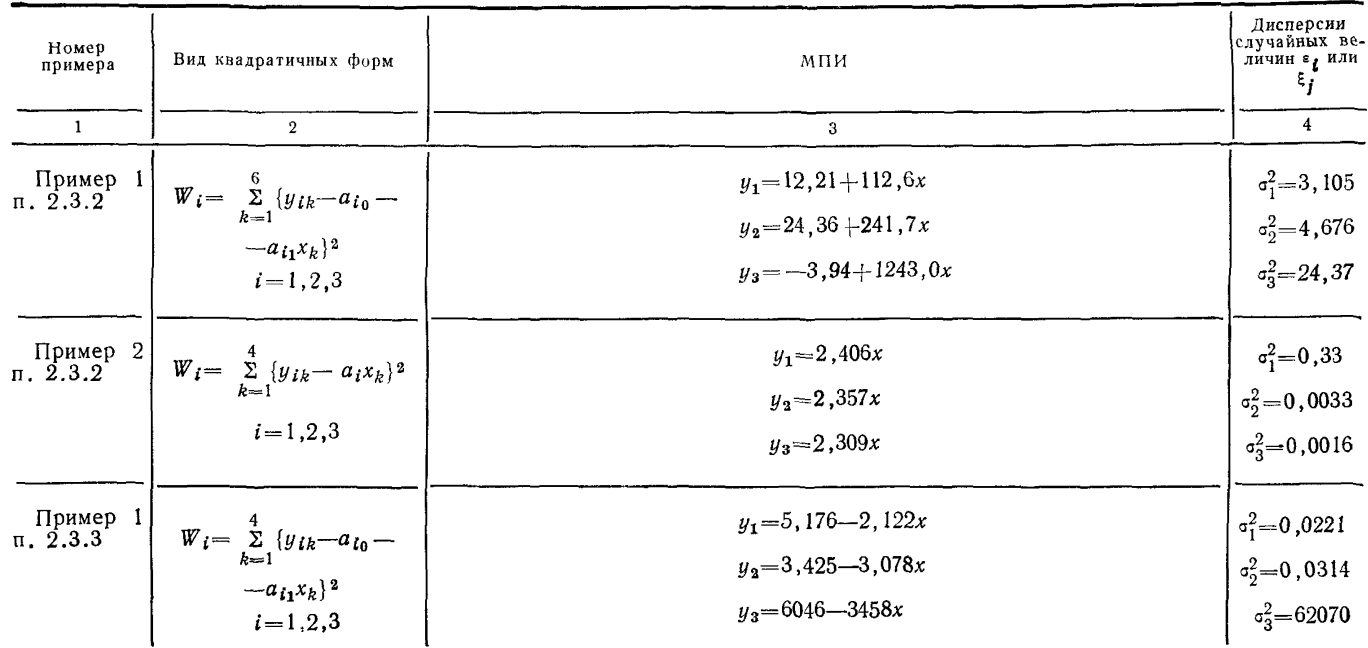

 $\mathbb{Z}$ 

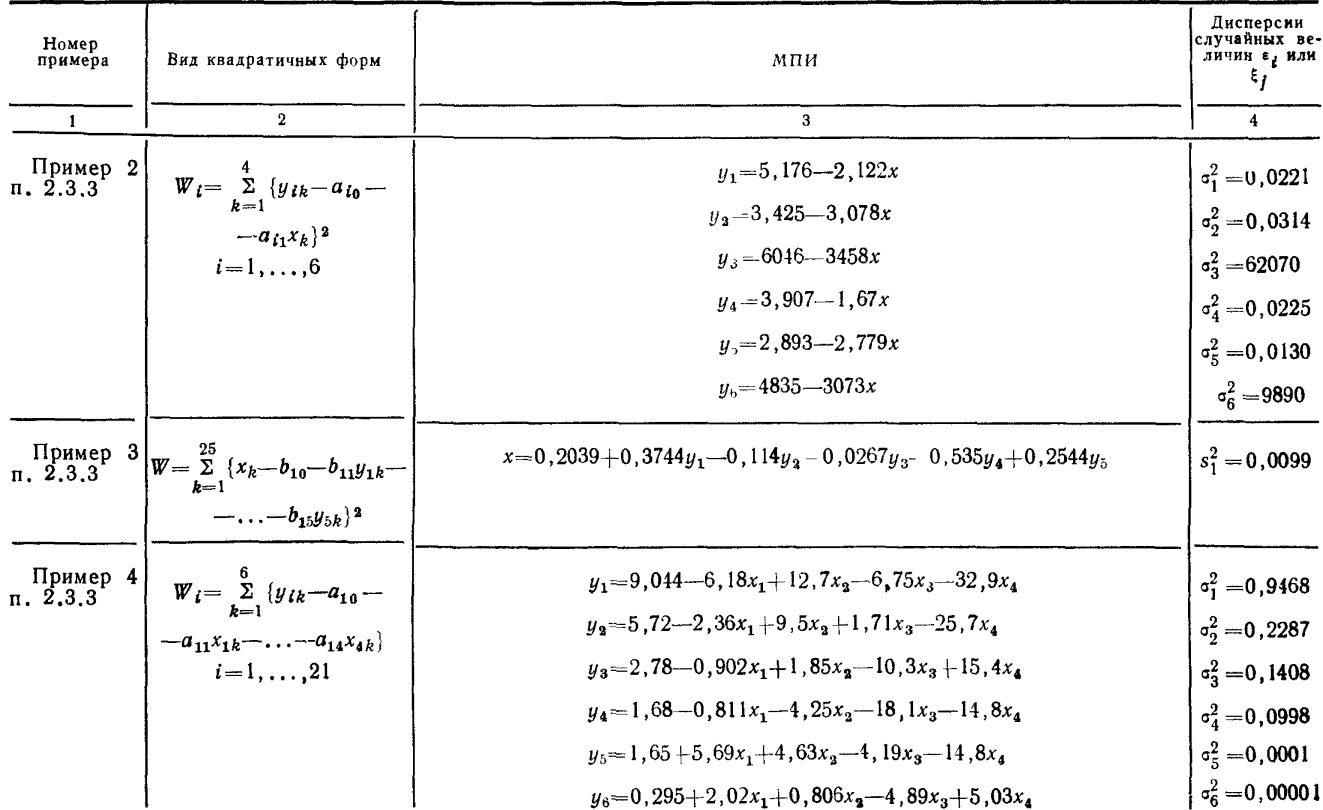

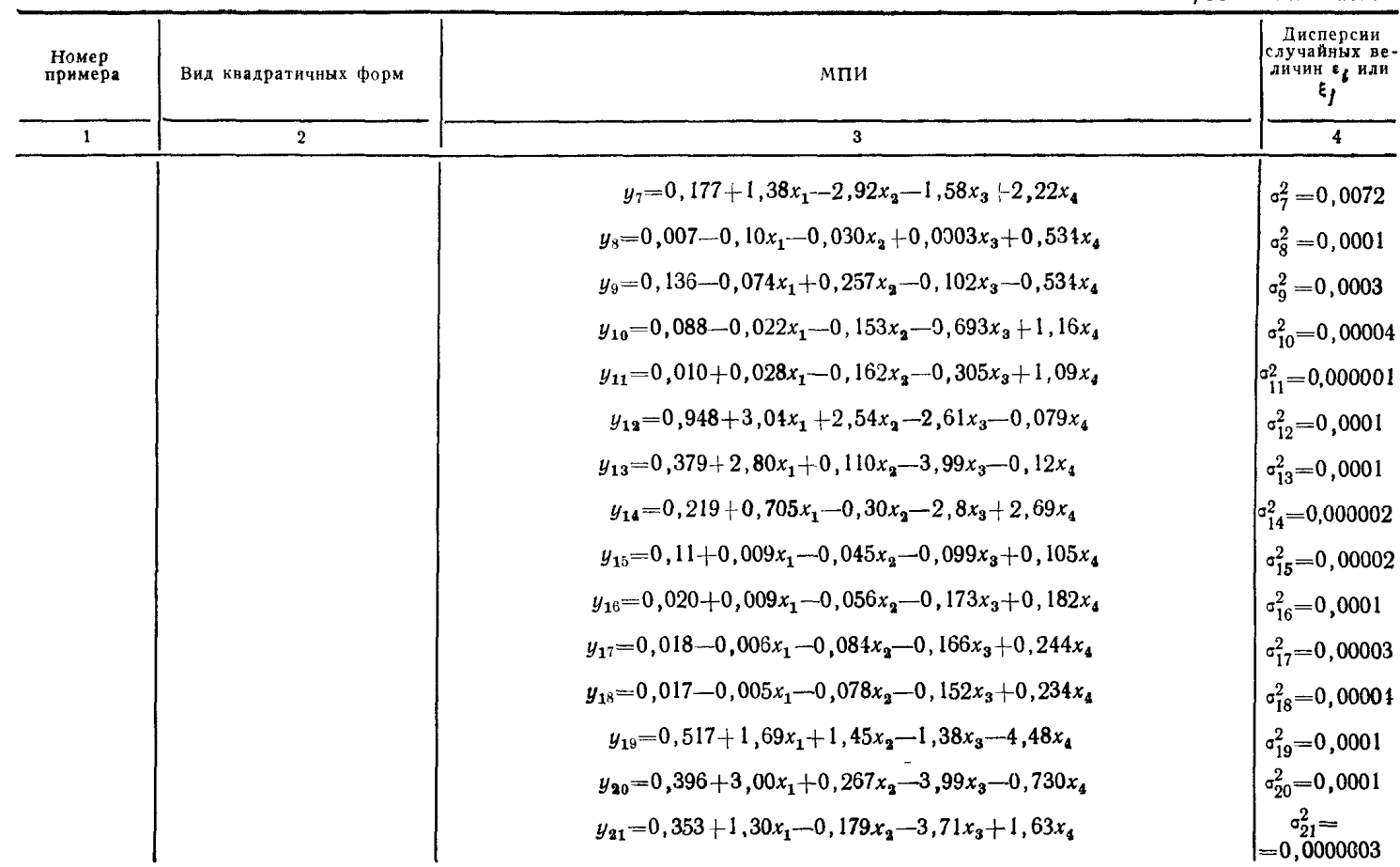

 $6\tilde{c}$ 

Продолжение табл.

## ОПТИМИЗАЦИЯ НОМЕНКЛАТУРЫ КОСВЕННЫХ ПАРАМЕТРОВ ПО ЭКОНОМИЧЕСКОМУ КРИТЕРИЮ

Оптимизацию проводят по критерию минимума удельных издержек, учитывающих, с одной стороны, затраты, связанные с непосредственным измерением косвенных параметров, с другой — с принятием ошибочного решения о сроках ремонтных, профилактических и последующих диагностических работ. Возможность оптимизации обусловлена тем, что с увеличением числа измеряемых косвенных параметров, уменьшением погрешности их измерения снижаются суммарные погрешности определения прямых ПТС: а значит и ошибки от неправильно принятых решений, следовательно и экономические издержки, вызванные этими ошибками. Одновременно растут издержки, связанные с увеличением числа измеряемых косвенных параметров и применением более точных средств их измерения.

Оптимизацию проводят по тем наборам, по которым получены положительные результаты анализа диагностируемости объекта.

Для каждого k-го  $(k=1, \ldots, M)$  набора косвенных параметров вычисляют средние издержки  $(B_k)$  на определение значений прямых ПТС:

$$
B_k = \sum_{i=1}^{lk} C_{ik} + C_{0k},
$$

где  $C_{ik}$  — средние издержки на измерение *i-го* косвенного параметра из *k*-го набора,

 $C_{0k}$  — средние издержки на определение значений прямых ПТС по измеренным значениям косвенных параметров k-го набора.

Вычисляют средние издержки  $G_{jk}(\sigma_{xi}^2)$  за межконтрольный период, связанные с отказом и предупредительным восстановлением объекта по *j*-му прямому параметру в зависимости от среднего квадратического отклонения  $\sigma_{\kappa i}^2$ , характеризующего ошибку определения *j*-го прямого ПТС k-м набором косвенных параметров

$$
G_{jk} = \frac{Q_{jk} \cdot A_j + [1 - Q_{jk}] P_j}{T_{jk}}
$$

где  $A_i$ ,  $P_i$  — средние издержки, вызванные устранением последствий отказа и предупредительным восстановлением объекта по *j*-му прямому ПТС;

,

 $Q_{ik}$  и  $T_{jk}$  - вероятность отказа и средний фактически используемый ресурс объекта по *j*-му прямому ПТС, определяемому  $k$ -м набором косвенных параметров со средней квадратической погрешностью  $\sigma_{xf}^2$  (рассчитываются в соответствии с отраслевой НТД).

 $\sigma_{\bf r}^2$ , определяют в каждом конкретном случае, в зависимости от принятой МПИ, в соответствии с разделом 3.

Вычисляют суммарные средние издержки  $D_k$  для каждого  $k$ -го набора кос-BeHHLX IITC  $(k=1, \ldots, M)$ 

$$
D_k = \sum_{j=1}^r G_{jk} + B_k.
$$

Из всех наборов выбирают тот, которому соответствуют минимальные суммарные издержки Dk. Этот набор является оптимальным по числу и номенклатуре диагностических параметров.

# ФОРМУЛЫ ДЛЯ ПОЛУЧЕНИЯ ТОЧЕЧНЫХ ОЦЕНОК ПРЯМЫХ ПТС И ИХ ДИСПЕРСИЙ В СЛУЧАЕ ЛИНЕЙНОЙ МОДЕЛИ ТИПА МПИ [1]

Вектор точечных оценок  $\overrightarrow{X}^* = (1, x_1^*, \ldots, x_2^*)^T$  (здесь и дальше знак «Т» означает транспортирование) в случае МПИ(1) вычисляется следующим образом:

$$
\vec{X}^* = (AV^{-1}A^T)^{-1}AV^{-1}\vec{Y}^* ,
$$

где

$$
A = \begin{pmatrix} \lambda & \lambda & \lambda \\ \vdots & \lambda & \lambda \\ \lambda & \lambda & \lambda \\ a_{1r} & a_{2r} & \dots & a_{lr} \end{pmatrix} = (X^T X)^{-1} X^T Y \quad - \text{roveuible} \text{ order} \text{ for } \text{so} \text{ in } \mathbb{R}^2
$$

фициентов уравнений, входящих в МПИ(I), которые определяются в процессе идентификации ОД (раздел 3);

$$
X = \begin{pmatrix} 1x_{11} & \dots & x_{r1} \\ 1x_{12} & \dots & x_{r2} \\ \vdots & \vdots & \vdots \\ 1x_{1n} & \dots & x_{rn} \end{pmatrix} \qquad \qquad \text{Marphuga pasмерности} \qquad \text{pesy�interators}
$$

измерений прямых ПТС, полученных в процессе обучающего эксперимента;

$$
Y = \begin{pmatrix} y_{11} & y_{21} & \cdots & y_{i1} \\ y_{12} & y_{22} & \cdots & y_{i2} \\ \vdots & \vdots & \ddots & \vdots \\ y_{1n} & y_{2n} & \cdots & y_{in} \end{pmatrix} \qquad \qquad \text{mapping pasмерности} \qquad \text{[}n \times l \text{] pesynfatorb} \qquad \text{rsuprct}
$$

рений косвенных параметров, полученных в процессе обучающего эксперимента;  $y^* = (y_1^*, \ldots, y_I)^T$  — вектор размерности *l* результатов измерений косвенных параметров ОД:

$$
V^{-1} = \left(\begin{array}{cccc} 1/\sigma_1^2 & 0 & \dots & 0 \\ 0 & 1/\sigma_2^2 & \dots & 0 \\ \vdots & & & \\ 0 & \dots & 1/\sigma_t^2 \end{array}\right) - \text{harpnua pasмерности } [l \times l].
$$

где  $(\sigma_1^2, \ldots, \sigma_l^2)$  — вектор дисперсий случайной величины  $\varepsilon_i$  (i=1, ..., l), который определяется следующим образом:

$$
(\sigma_1^2,\ldots,\sigma_l^2)=\frac{1}{n-r+1}\cdot diag\{(Y-X\cdot A)^T\cdot(Y-X\cdot A)\}\,.
$$

Запись diag { · } означает, что из полученной матрицы { · } берутся элементы, стоящие на диагонали.

 $\overrightarrow{D(x^*)}$  = diag {  $(MV^{-1}A^T$  ) -1 } - вектор дисперсий  $(\sigma_0^2, \sigma^2 x_1^* , \ldots, \sigma^2 x_r^*)$ оценок прямых ПТС ( $\sigma_0^2$  — фиктивный элемент).

В случае, когда имеется только один прямой ПТС  $(r=1)$ , связанный с косвенными параметрами линейными зависимостями

$$
y_i = a_i x + b_i + \epsilon_i; \quad i = 1, \ldots, l,
$$

его дисперсия  $D(x^*)$  определяется по формуле

$$
D(x^*) = \frac{1}{\sum_{i=1}^l \frac{a_i^2}{\sigma_i^2}}.
$$

ПРИЛОЖЕНИЕ 10 Справочное

# ВИД КВАДРАТИЧНЫХ ФОРМ ДЛЯ ОПРЕДЕЛЕНИЯ ЗНАЧЕНИЙ ПРЯМЫХ ПТС И РЕЗУЛЬТАТЫ ТОЧЕЧНОГО ОЦЕНИВАНИЯ ПРЯМЫХ ПТС ДЛЯ ПРИМЕРОВ П.П. 2.3.1.-2.3.3

<u>manus in the state</u>

ಜ

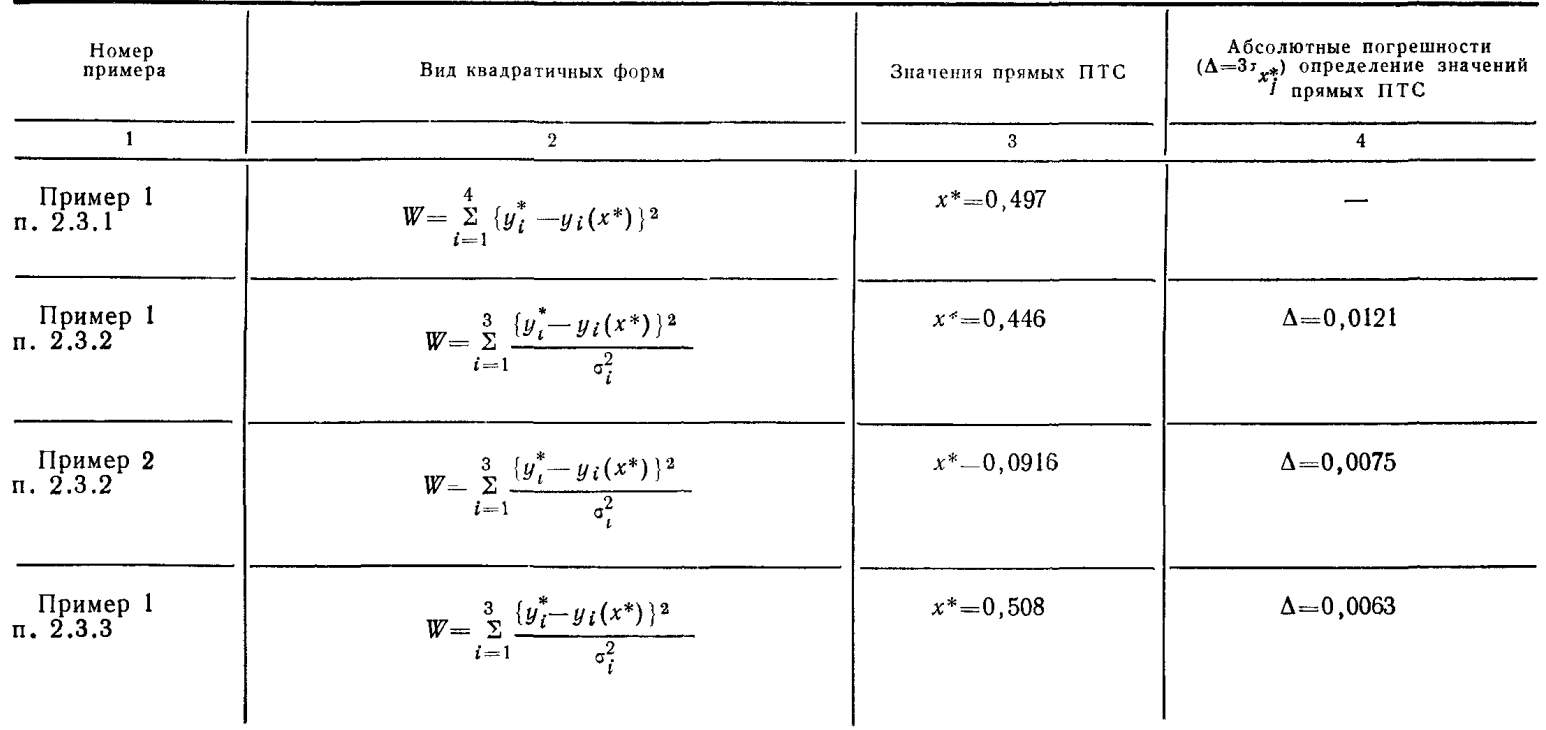

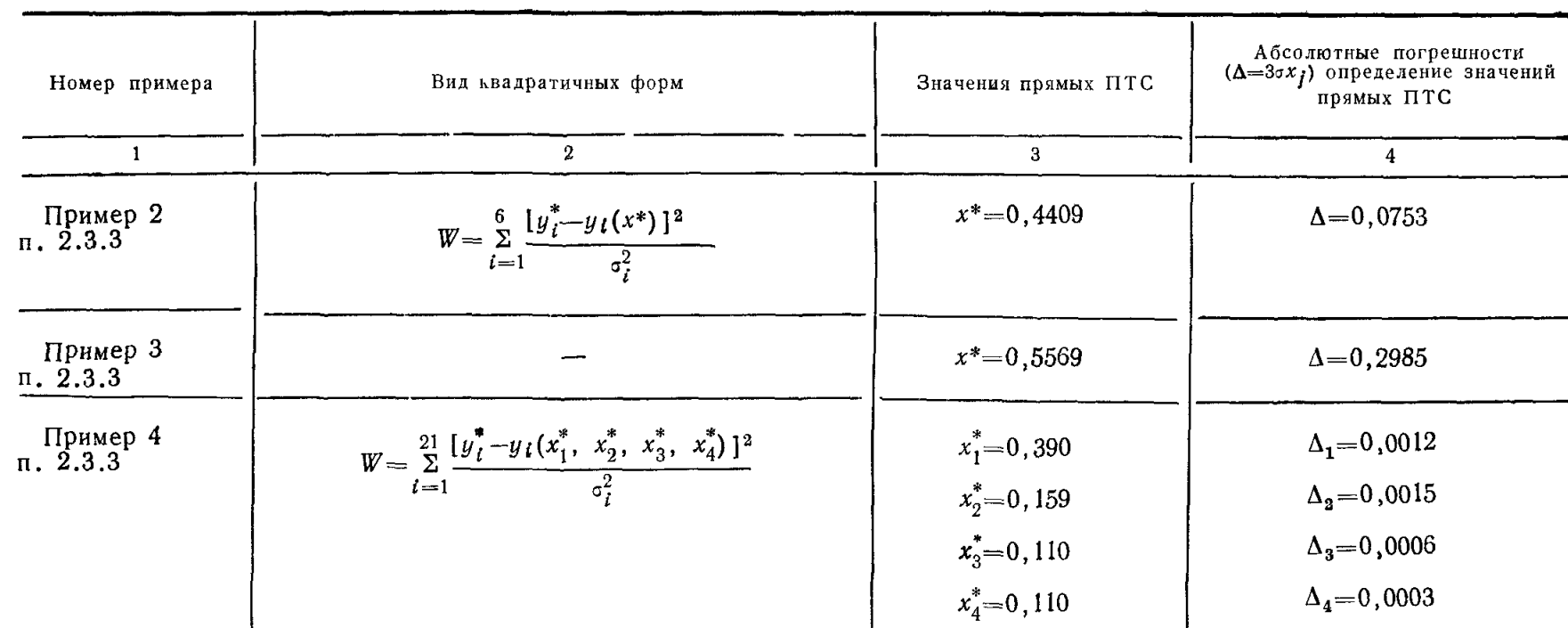

Примечание. Выражения  $\sigma_i^2$  и  $y(x^*)$  приведены в таблице приложения 7.

# **СОДЕРЖАНИЕ**

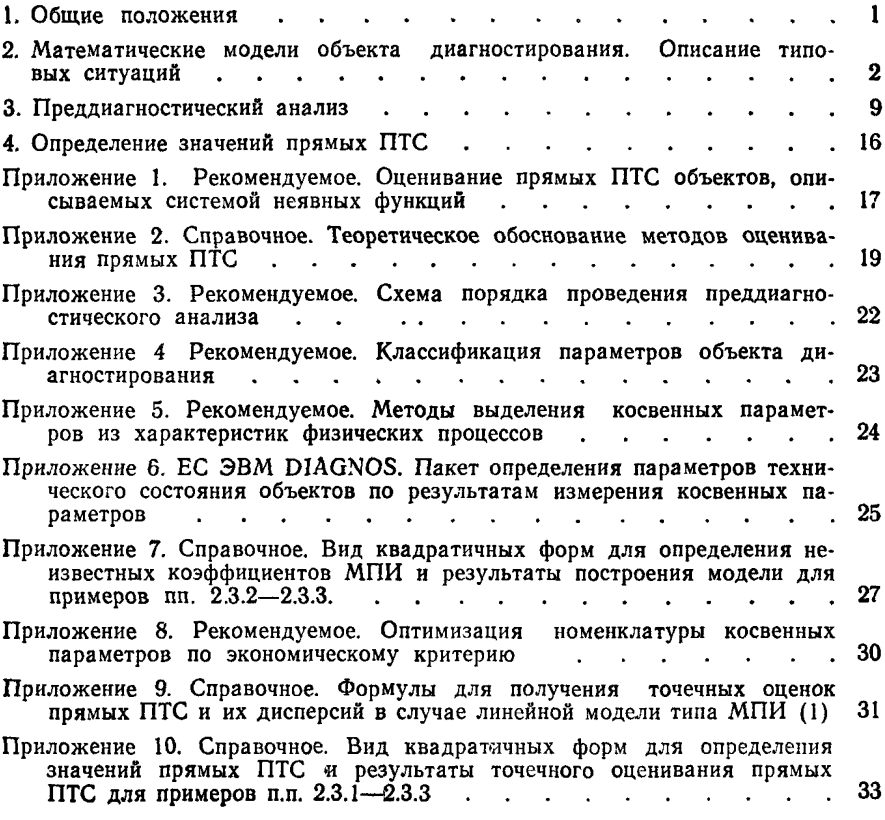

### **МЕТОДИЧЕСКИЕ УКАЗАНИЯ**

# **Техническая диагностика. Определение параметров технического состояния объектов диагностирования по косвенным параметрам на основе регрессионных моделей**

### **РД 50-491—84**

Редактор Г. Л. *Киселева* Технический редактор *Г. А. Макарова* Корректор *И. Л*. *Асауленко*

Сдано в наб. 19.11.84 Подп. в печ. 18.03.85 Т–00385 Формат 60 ×90 1/16. Бумага типограф-<br>ская № 2. Гарнитура литературная. Печать высокая. 2,25 усл. п. л. 2,5 усл. кр отт.<br>2,36 уч. изд. л. Тираж 1500 экз. Зак. 3467 Цена

Ордена «Знак Почета\* Издательство стандартов, 123840. Москва, ГСП, Новопресненский пер , 3 Калужская типография стандартов, ул. Московская, £56.

[РД 50-491-84](https://meganorm.ru/list2.htm)